**UNIVERSIDADE TECNOLÓGICA FEDERAL DO PARANÁ**

**ANTÔNIO LUIZ GUERRA**

# **REVISÃO DE MÉTODOS DE CORREÇÃO DE FATOR DE POTÊNCIA E PROJETO DE UM CONVERSOR BOOST PFC**

**CAMPO MOURÃO**

**2021**

# **ANTÔNIO LUIZ GUERRA**

# **REVISÃO DE MÉTODOS DE CORREÇÃO DE FATOR DE POTÊNCIA E PROJETO DE UM CONVERSOR BOOST PFC**

## **Review of power factor correction methods and design of a boost PFC converter**

Trabalho de conclusão de curso de graduação, apresentado à disciplina de Trabalho de conclusão de Curso - TCC, do curso Superior de Engenharia Eletrônica do Departamento Acadêmico de Eletrônica - DAELN - da Universidade Tecnológica Federal do Paraná - UTFPR, como requisito parcial para obtenção do título de Engenheiro em Eletrônica.

Orientador: Prof.Dr.Gilson Junior Schiavon

# **CAMPO MOURÃO 2021**

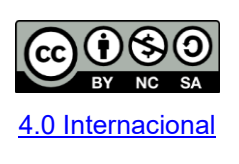

Esta licença permite remixe, adaptação e criação a partir do trabalho, para fins não comerciais, desde que sejam atribuídos créditos ao(s) autor(es) e que licenciem as novas criações sob termos idênticos. Conteúdos elaborados por terceiros, citados e referenciados nesta obra não são cobertos pela licença.

## **ANTÔNIO LUIZ GUERRA**

# **REVISÃO DE MÉTODOS DE CORREÇÃO DE FATOR DE POTÊNCIA E PROJETO DE UM CONVERSOR BOOST PFC**

Trabalho de Conclusão de Curso de Graduação apresentado como requisito para obtenção do título de Bacharel do Curso de Engenharia Eletrônica da Universidade Tecnológica Federal do Paraná (UTFPR).

Data de aprovação: 23 / novembro / 2021

Eduardo Giometti Bertogna Doutor Universidade Tecnológica Federal do Paraná (UTFPR)

\_\_\_\_\_\_\_\_\_\_\_\_\_\_\_\_\_\_\_\_\_\_\_\_\_\_\_\_\_\_\_\_\_\_\_\_\_\_\_\_\_\_\_\_\_\_\_\_\_\_\_\_\_\_\_\_\_\_\_\_\_\_\_\_\_\_\_\_\_\_\_\_\_\_\_

Flávio Luiz Rossini Doutor Universidade Tecnológica Federal do Paraná (UTFPR)

\_\_\_\_\_\_\_\_\_\_\_\_\_\_\_\_\_\_\_\_\_\_\_\_\_\_\_\_\_\_\_\_\_\_\_\_\_\_\_\_\_\_\_\_\_\_\_\_\_\_\_\_\_\_\_\_\_\_\_\_\_\_\_\_\_\_\_\_\_\_\_\_\_\_\_

Gilson Junior Schiavon Doutor Universidade Tecnológica Federal do Paraná (UTFPR)

 $\mathcal{L}_\text{max}$  and  $\mathcal{L}_\text{max}$  and  $\mathcal{L}_\text{max}$  and  $\mathcal{L}_\text{max}$  and  $\mathcal{L}_\text{max}$  and  $\mathcal{L}_\text{max}$ 

# **CAMPO MOURÃO 2021**

### **RESUMO**

Visando melhorar o uso consciente de energia e sua eficiência, o trabalho propõe uma revisão de como potências são dissipadas nas cargas em corrente alternada e como o fator de potência pode ser aplicado para aumentar o rendimento de um sistema, levando em conta técnicas passivas e ativas de correnção desse fator. Serão analisadas aplicações industriais e também em retificadores monofásicos, tendo o último exemplo a implementação via simulação de um conversores *Boost PFC* com controlador UC3854. São apresentados também resultados práticos obtidos por meio da placa comercial de desenvolvimento STEVAL-ISA102V2, controlada pelo controlador analógico L6562A, e comparado com os valores apresentados pelo fabricante e pela simulação com o controlador UC3854, assim mostrando o desenvolvimento da tecnologia em correção de fator de potência por meios ativos.

**Palavras-chave:** fator de potência; UC3854; L6562A; STEVAL-ISA102V2.

## **ABSTRACT**

Improving the conscious use of energy and its efficiency, the work proposes a resolution of how powers are dissipated in loads in alternating current and how the power factor can be applied to increase the efficiency of a system, taking into account passive and active techniques correction of this factor. Industrial applications and single-phase rectifiers will be analyzed, with the last example being the implementation via simulation of a convert Boost PFC with UC3854 controller. Practical results obtained through the commercial development board STEVAL-ISA102V2 are also presented, controlled by the L6562A analog controller, and compared with the values presented by the manufacturer and by the simulation with the UC3854 controller, thus showing the development of the technology in factor correction power.

**Keywords:** power factor; UC3854; L6562A; STEVAL-ISA102V2.

# **LISTA DE FIGURAS**

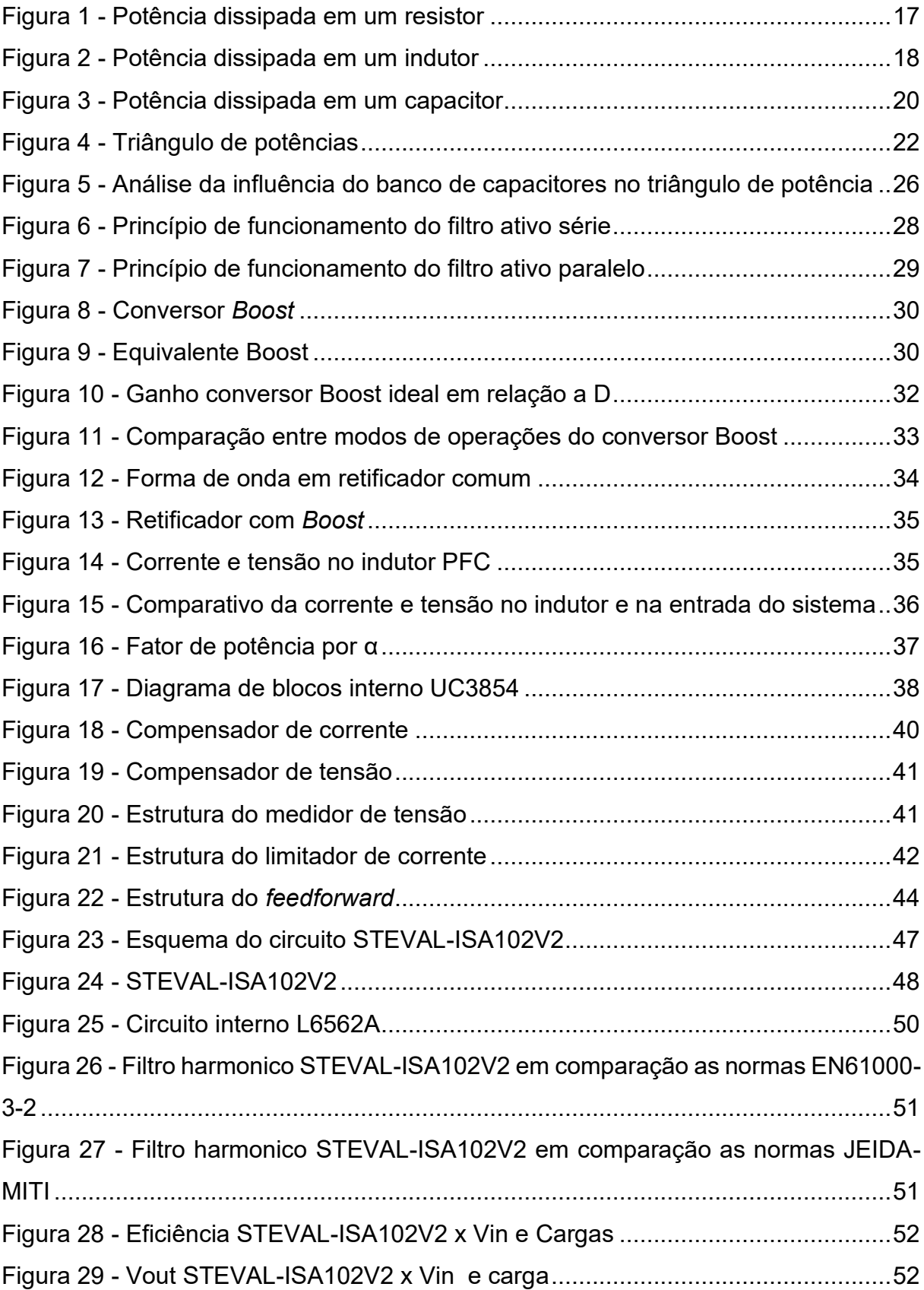

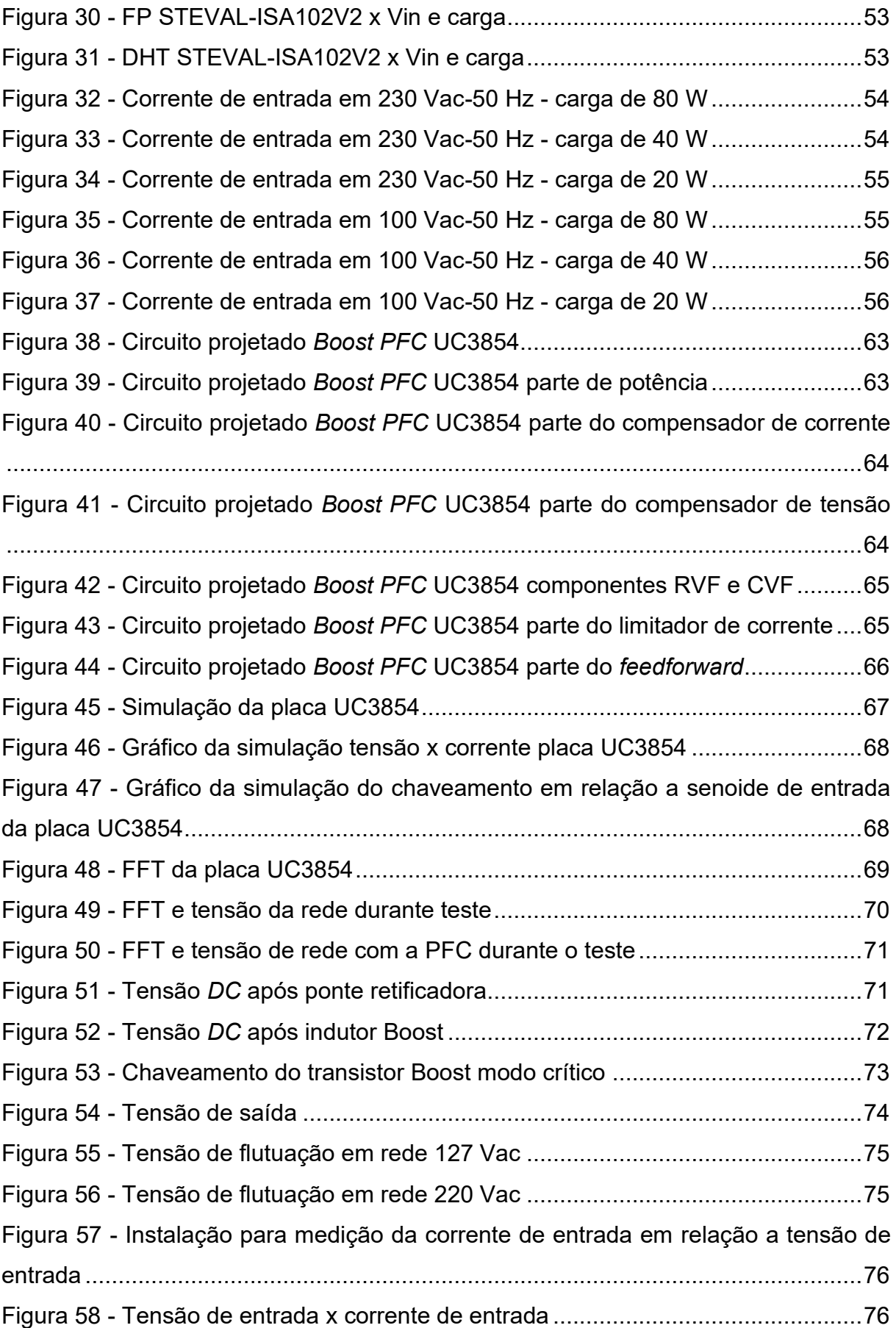

# **LISTA DE TABELAS**

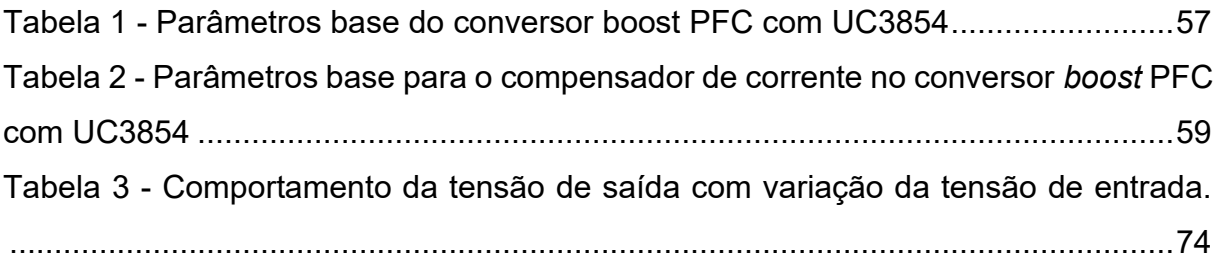

# **LISTA DE EQUAÇÕES**

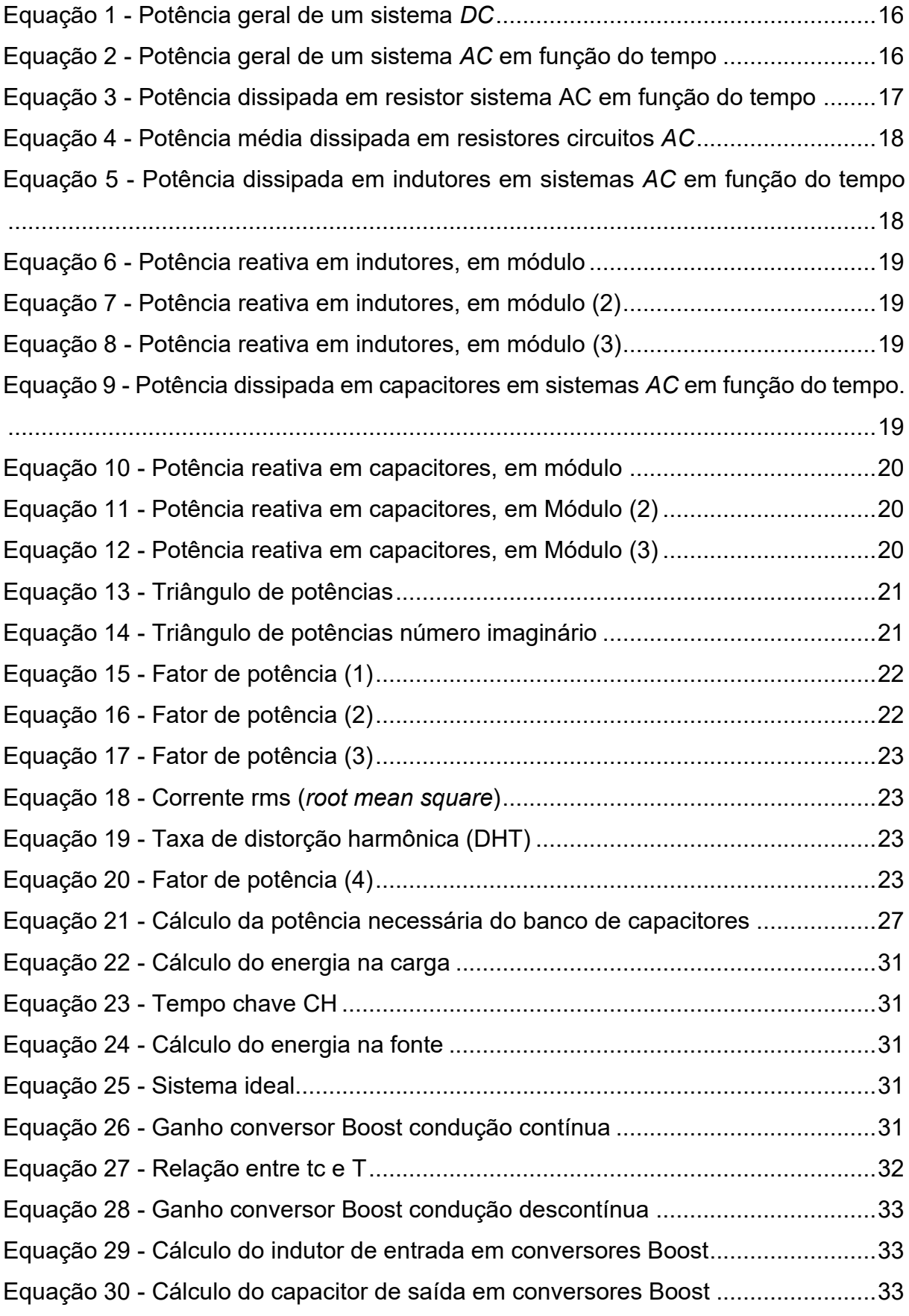

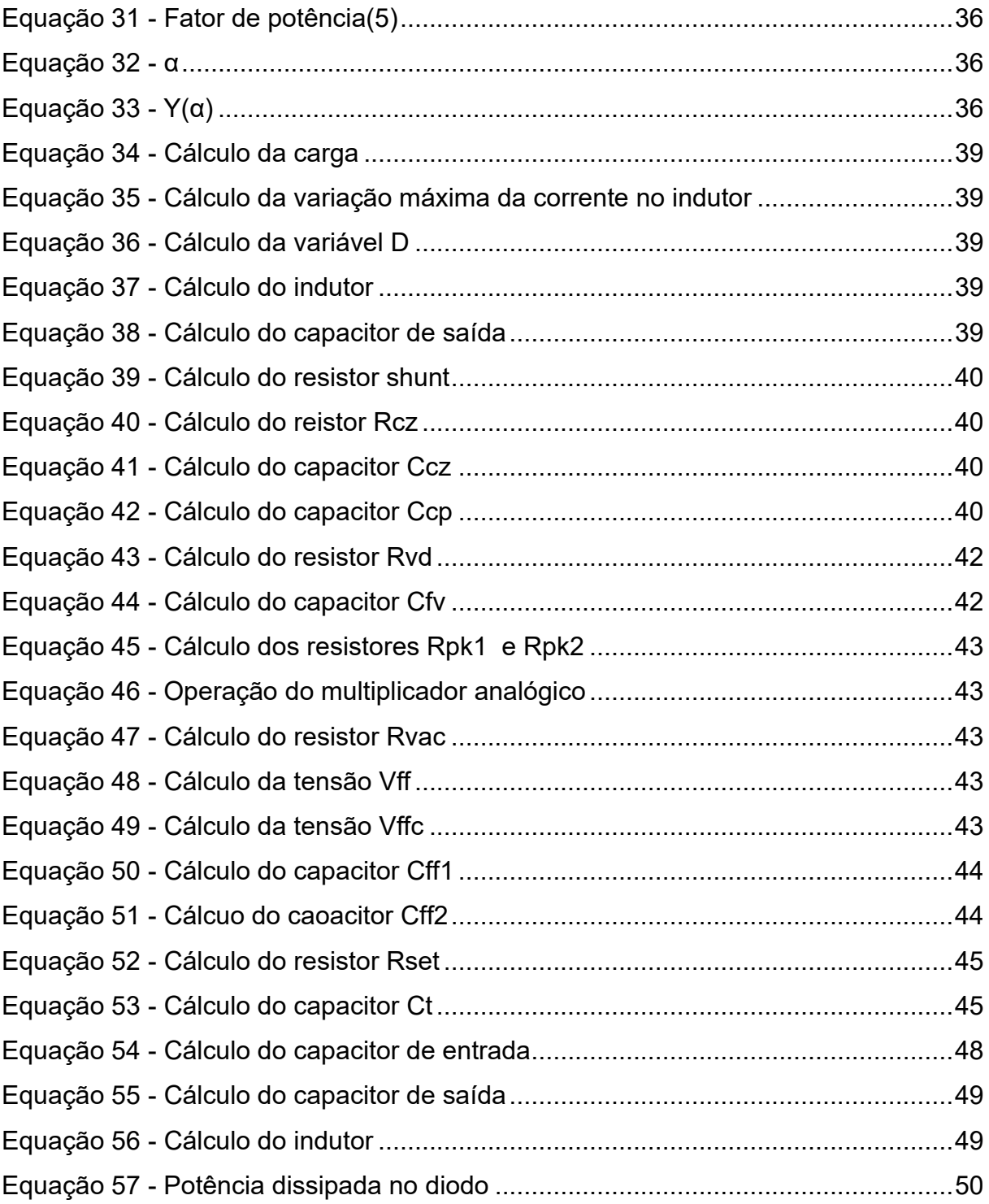

# **SUMÁRIO**

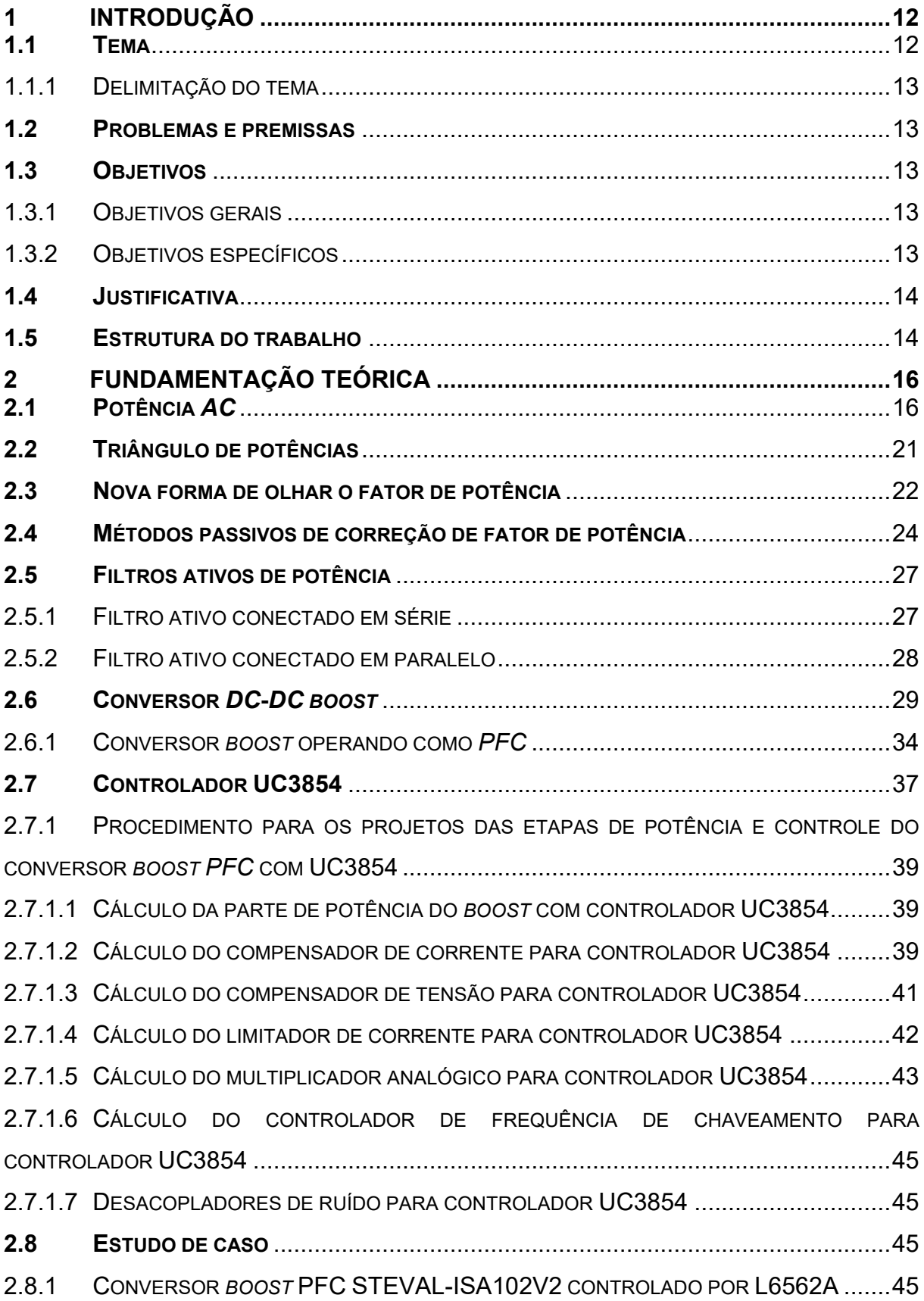

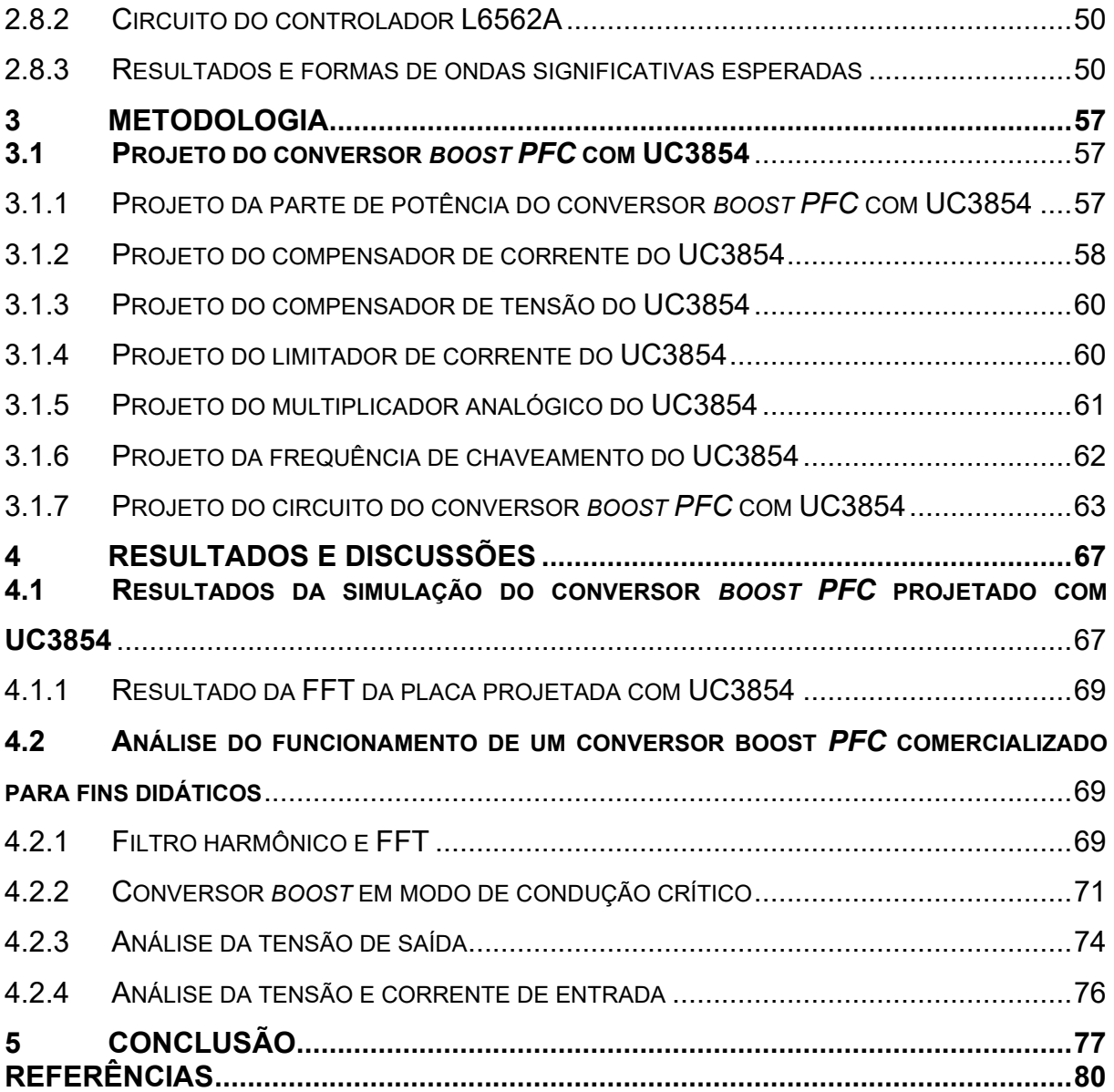

## <span id="page-12-0"></span>**1 INTRODUÇÃO**

Atualmente as redes de distribuições elétricas no Brasil são oferecidas com três configurações: Monofásicas, Bifásicas e Trifásicas. Essa gama de opções é oferecida ao consumidor para suprir todas as necessidades de consumo eletroeletrônico. Usualmente é mais comum a presença de sistemas trifásicos na indústria, devido as suas características possuírem uma tensão e potência elevada, combinando perfeitamente com as necessidades do setor. Do mesmo modo como, é mais comum a presença de sistemas mono e bifásicos para o uso empresarial e em domicílios, variando de estado para estado o padrão estabelecido (Ministério de Minas e Energia, 2015).

Para conseguir definir o melhor modelo de distribuição de energia elétrica é fundamental levar-se em conta a demanda de potência exigida pelo projeto, serviço ou necessidade em questão. Nesse ponto é muito importante a eficiência do sistema, certificando que o máximo de energia seja convertida em trabalho. Esse cálculo de eficiência do sistema é denominado como fator de potência, que de modo simples é uma relação entre a potência ativa pela potência total de um sistema (Pomilio, 2018).

O fator de potência é um parâmetro tão importante que é regulamentado pelo IEC *(International Electrotechnical Commission*) e também por órgãos nacionais como a ANEEL (Agência Nacional de Energia Elétrica) portanto, seu não cumprimento pode acarretar em taxas extras nas cobranças e multas indesejadas (Pomilio, 2018).

Acerca disso, é comum a utilização de métodos, tanto por componentes eletrônicos passivos como ativos, para controle da defasagem entre a tensão e a corrente, e emissão de harmônicas na rede.

## <span id="page-12-1"></span>**1.1 Tema**

Estudo dos métodos mais comuns para a correção do fator de potência em instalações elétricas e fontes AC/DC monofásicas, com o objetivo de apresentar métodos passivos e ativos de correção.

#### <span id="page-13-0"></span>1.1.1 Delimitação do tema

O estudo terá sempre o foco de abordar o tema como uma análise entre a eficiência de cada método, tentando evidenciar assim pontos fortes e fracos. Inicialmente será tratada a teoria dos métodos mais comuns empregados em redes monofásicas, porém visando o uso prático com comparativos de eficiências e o teor de tecnologia de cada método.

#### <span id="page-13-1"></span>**1.2 Problemas e premissas**

O consumo consciente de energia elétrica é um fator importante a ser debatido nos tempos atuais. Isso porque, devido a fatores ambientais desfavoráveis, como por exemplo, problemas hídricos oriundos das condições climáticas atuais, secas de rios que são utilizados por usinas hidrelétricas na geração de energia podem gerar crises energéticas, visto que mais de 65% da energia elétrica do país é produzida a partir do aproveitamento do potencial hídrico. Assim, são necessários o planejamento e a análise das formas de obtenção da energia elétrica, bem como a discussão acerca do seu consumo (Ministério de Minas e Energia, 2015).

#### <span id="page-13-2"></span>**1.3 Objetivos**

Para essa seção do trabalho serão divididos os objetivos gerais e os objetivos específicos do trabalho.

#### <span id="page-13-3"></span>1.3.1 Objetivos gerais

Esse trabalho visa a obtenção de parâmetros básicos para a melhor definição de usos e suas consequências de implementação para alguns métodos de correção de fator de potência. Terá como base de estudo o projeto e análise de um conversor boost PFC.

### <span id="page-13-4"></span>1.3.2 Objetivos específicos

• Definir parâmetros básicos no conceito de fator de potência;

- Revisar a teoria de potência dissipada por cada elemento passivo em sistemas AC;
- Revisar os métodos de correção de fator de potência por meios passivos;
- Analisar as vantagens e desvantagens dos métodos passivos de correção;
- Revisar os métodos de correção de fator de potência ativos;
- Analisar as vantagens e desvantagens dos conversores PFC;
- Projetar e analisar o funcionamento de um conversor Boost PFC por meio de simulação;
- Analisar o funcionamento de um conversor Boost PFC comercializado para fins didáticos.

## <span id="page-14-0"></span>**1.4 Justificativa**

Como todo país, o Brasil possui normas e leis que regulamentam o consumo de energia de uma maneira correta e buscando o melhor aproveitamento. A agência responsável por criar e supervisionar este assunto é a ANEEL (Agência Nacional de Energia Elétrica), a qual define em sua resolução normativa número 569, de 23 de julho de 2013, como 0,92 o fator de potência mínimo para consumidores do grupo A composto por usuários com fornecimento igual ou maior de 2,3 kV e isenta de punição o grupo B, que se constitui por consumidores com fornecimento inferior a 2,3kV, porém ainda há especificações para equipamentos individuais que são estabelecidas pela ABNT (Associação Brasileira de Normas Técnicas) e reguladas pelo INMETRO (Instituto Nacional de Metrologia, Qualidade e Tecnologia). Essas especificações variam de cada produto (Agência Nacional de Energia Elétrica, 2012).

## <span id="page-14-1"></span>**1.5 Estrutura do trabalho**

O presente trabalho estará dividido em 5 capítulos. O Capítulo 1 se trata de uma introdução ao leitor ao tema proposto, evidenciando fatores que motivaram a produção do trabalho, os principais objetivos aqui propostos.

No Capítulo 2 estão contidos tanto a revisão bibliográfica como a fundamentação teórica necessária para a compreensão do desenvolvimento do projeto. Esse capítulo é fundamental para entender os resultados obtidos no Capítulo 3 que é composto pela metodologia de pesquisa e seus procedimentos considerados como adequados para obter medições e gráficos coerentes com os estudos apresentados no Capítulo 2.

No Capítulo 4 terá a apresentação de todos os resultados obtidos no capítulo anterior, mostrando as diferenças entres os resultados obtidos na teoria com a prática e suas influências na carga e no sistema.

A conclusão é destinada ao Capítulo 5, onde está avaliado todo o conhecimento aqui presente, sintetizando os principais objetivos que foram alcançados durante todo o trabalho.

## <span id="page-16-2"></span>**2 FUNDAMENTAÇÃO TEÓRICA**

#### <span id="page-16-3"></span>**2.1 Potência** *AC*

Para melhor entender os conceitos de fator de potência, o qual possui diversos meios para definí-lo, é necessária uma regressão para os conceitos básicos de circuitos elétricos em sistemas *AC*, ou seja, é indispensável uma análise do comportamento de corrente e tensão, visto que serão fasores com amplitude e fase, nos principais componentes empregados, que são resistores, capacitores e indutores (Boylestad, 2004).

Boylestad (2004, p. 581) define a potência geral de um circuito *DC* como é mostrado na equação 1:

# $P = V \cdot I$  [W] **Equação 1 - Potência geral de um sistema** *DC*

<span id="page-16-0"></span>Como já explicado anteriormente, V e I serão agora fasores, visto que apresentarão o comportamento de uma senoide. E assim podem ser reescritos como:

$$
v = V_{\text{max}}.\text{sen}(\omega t + \theta) \,[\text{Vac}]
$$

$$
i = I_{\text{max}}.\text{sen}(\omega t) \,[A]
$$

Assim a Equação 1 pode ser reescrita em função de fasores:

 $p(t) = V_{rms}. I_{rms}. cos\theta(1 + cos2\omega t) + V_{rms}. I_{rms}. sen\theta (sen2\omega t)$  [VA] **Equação 2 - Potência geral de um sistema** *AC* **em função do tempo**

<span id="page-16-1"></span>É importante ressaltar que ao ser aplicado as propriedades trigonométricas os valores máximos que anteriormente definiam as amplitudes dos fasores passam a ser seus valores em *rms* (*root mean square)* devido ao fato de se tratar exclusivamente de sinais senoidais. Outro ponto fundamental é o surgimento dos termos trigonométricos em função de  $\theta$ .  $\theta$  é o ângulo de defasagem da tesão em relacão a corrente, esse parâmetro é fundamental para entendermos a correção do fator de potência e será mais aprofundado posteriormente (Boylestad, 2004).

Ainda na Equação 2 é possível facilmente observar a presença de dois termos sintetizados na potência calculada. Esses termos são a representação de duas formas diferentes de potência. Isso é proveniente dos comportamentos de cada elemento empregado no sistema como um todo.

O resistor é o definido por Boylestad (2004, p. 582) como sendo um elemento que apenas dissipa calor, ou seja, toda a potência empregada nesse tipo de elemento gera um gráfico que pode ser representado pela Equação 3:

 $pr(t) = V.I - V.I.\cos(2wt)$  [W] **Equação 3 - Potência dissipada em resistor sistema AC em função do tempo**

<span id="page-17-1"></span>O ângulo de defasagem  $(\theta)$  é igual a 0°. Assim obtêm um tnsão vezes corrente que corresponde a potência média DC dissipada no elemento e uma cossenoide negativa de amplitude V.I com frequência 2 vezes maior que a frequência senoidal. A Figura 1 representa a Equação 3.

<span id="page-17-0"></span>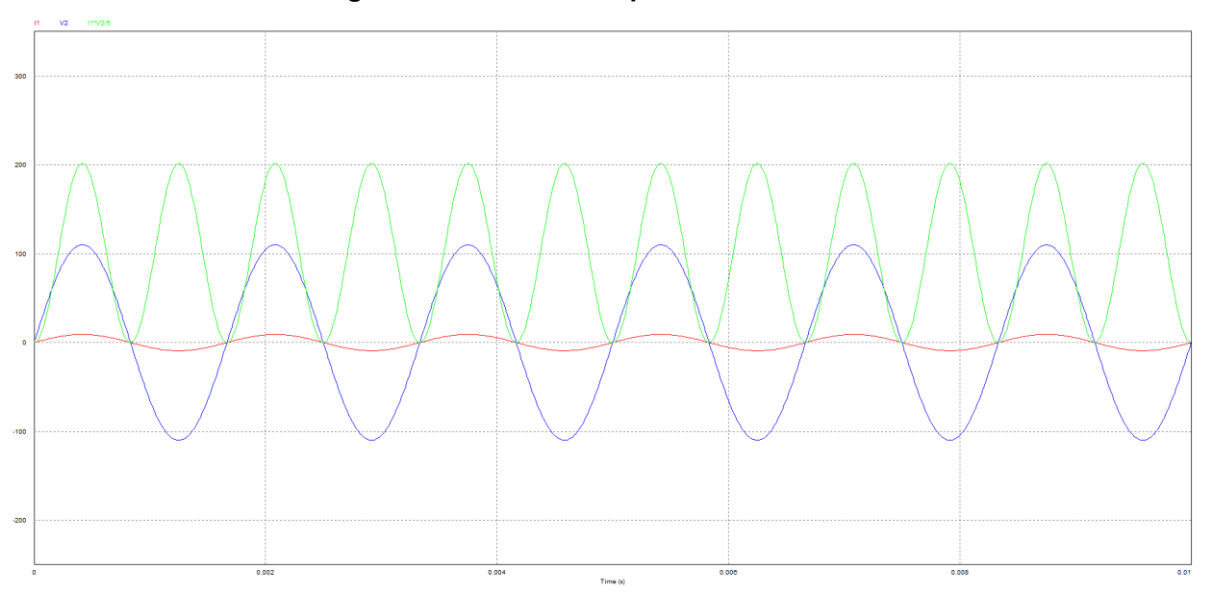

**Figura 1 - Potência dissipada em um resistor**

**Fonte: Autoria própria (2021).**

A potência reativa é sempre representada pela parte negativa do eixo y, ou seja, toda parte inferior do eixo y pode ser definido como um retorno de potência a fonte, esse fato evidencia uma energia que foi criada pela fonte, mas não gerou

alguma forma de trabalho. Na Figura 1 pode-se ver que todo o sinal formado é positivo, mostrando que o mesmo gera apenas potência real, que pode ser calculada como a potência média integrando sua área pelo tempo de 1 ciclo (Boylestad, 2004). Assim chegamos a Equação 4.

$$
|P| = \frac{V_{\text{max}} \cdot I_{\text{max}}}{2} \quad [W]
$$

**Equação 4 - Potência média dissipada em resistores circuitos** *AC*

<span id="page-18-1"></span>Assim definido todos os parâmetros de potência *AC* em resistores, é possível analisar agora o próximo elemento passivo utilizado em circuitos *AC*, o indutor.

Um indutor tem por definição o comportamento de um circuito aberto quano energizado, armazenando energia proveniente da corrente em forma de campo magnético (Boylestad, 2004). Sendo assim, em circuitos puramente indutivos, teremos uma atraso da corrente em 90° em relação a tensão, conforme apresentado na Figura 2. Assim  $\theta$ =90° e substituindo na Equação 2 podemos obter a Equação 5 que representa a potência dissipada no indutor em relação ao tempo:

 $pl(t) = V.I.sem(2wt)$  [VAR]

<span id="page-18-2"></span><span id="page-18-0"></span>**Equação 5 - Potência dissipada em indutores em sistemas** *AC* **em função do tempo**

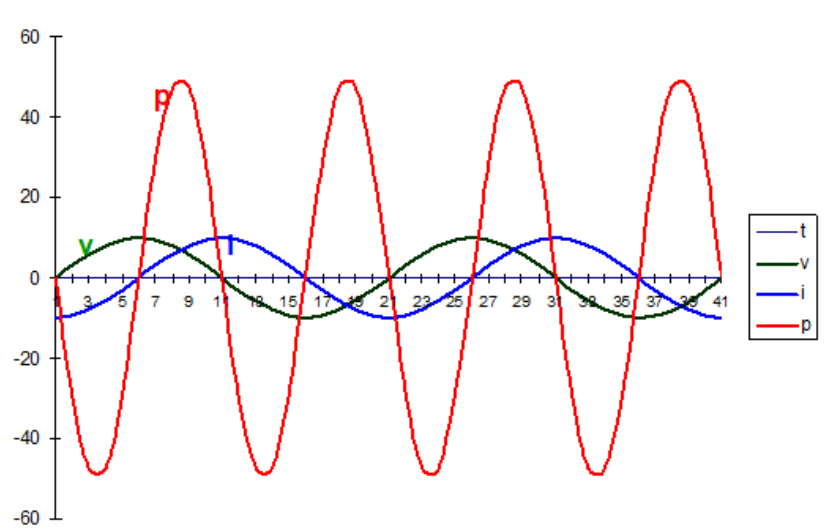

**Figura 2 - Potência dissipada em um indutor**

**Fonte: Villate (2021).**

Ao plotar o gráfico da Figura 2 é possível fazer duas considerações:

- Observado um ciclo wt completo da Figura 2 é possível notar que toda a área resultante do gráfico é igual a 0. Então é possível concluir que a potência real do sistema é igual 0 W.
- Porém a potência aparente do sistema não é 0 VA. Ou seja, quando é definido que o indutor gera um campo, é necessário entender que para se gerar um campo, seja qual for sua propriedade, é necessário armazenar uma energia. Essa energia é proveniente da potência reativa do sistema. Essa potência pode ser calculada em módulo pelas seguintes equações:

$$
Ql = V.I.\,sen\theta \quad [VAR]
$$

#### <span id="page-19-0"></span>**Equação 6 - Potência reativa em indutores, em módulo**

Ou

$$
Ql = \frac{V^2}{X_l} \quad [VAR]
$$

<span id="page-19-1"></span>**Equação 7 - Potência reativa em indutores, em módulo (2)**

$$
Ql = I^2.X_l \ [VAR]
$$
Equação 8 - Potência reativa em inductores, em módulo (3)

<span id="page-19-2"></span>Muito similar ao comportamento do indutor, o capacitor também é um elemento passivo com propriedade de armazenar energia, porém esses em forma de campo elétrico (Boylestad, 2004). Visto isso, dessa vez, em um circuito puramente capacitivo, termos um defasamento de 90° da tensão em relação a corrente, conforme apresentado na Figura 3. Sendo assim,  $\theta$  = -90°, gerando a Equação 9:

$$
pc(t) = -V.I.\,sen2wt \, [VAR]
$$

<span id="page-19-3"></span>**Equação 9 - Potência dissipada em capacitores em sistemas** *AC* **em função do tempo.**

<span id="page-20-0"></span>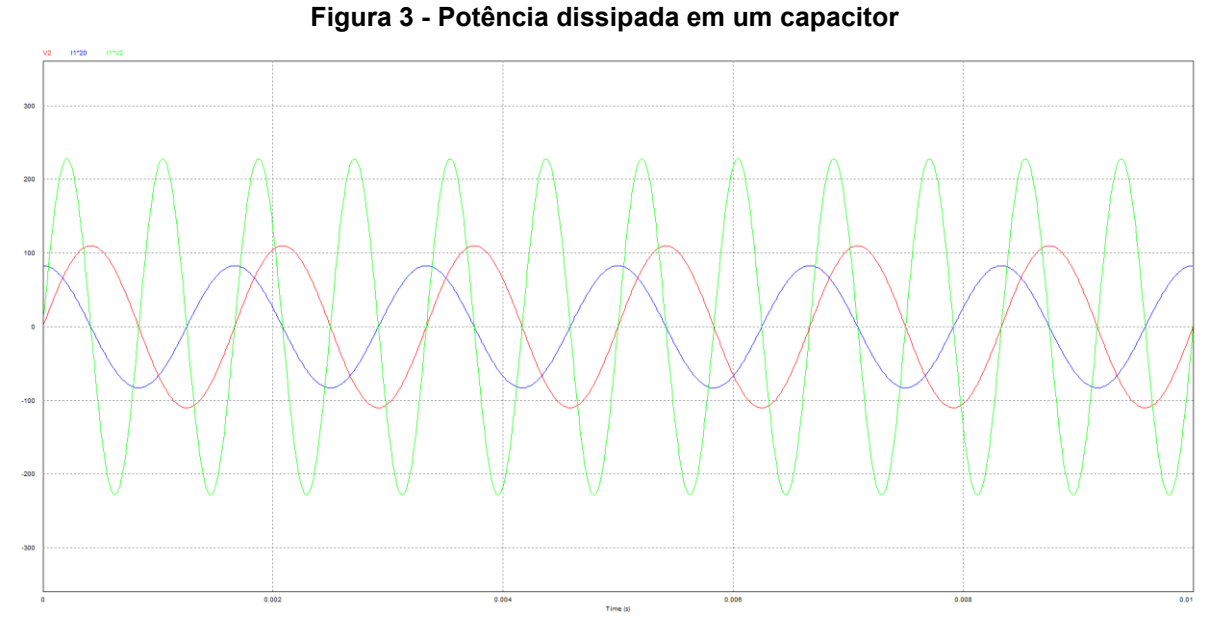

**Fonte: Autoria própria (2021).**

As considerações feitas para o indutor são plenamente aplicáveis ao capacitor, com a importante ressalva do total espelhamento do gráfico devido a diferença de fase 180°.

<span id="page-20-1"></span>Sua potência reativa, em módulo, pode ser calculada pelas seguintes equações:

 $Qc = V.I.\,sen(\theta)$  [VAR]

**Equação 10 - Potência reativa em capacitores, em módulo**

**Ou** 

$$
Qc = \frac{V^2}{X_c} \quad [VAR]
$$

<span id="page-20-2"></span>**Equação 11 - Potência reativa em capacitores, em Módulo (2)**

$$
Qc = I^2.X_c \quad [VAR]
$$

<span id="page-20-3"></span>**Equação 12 - Potência reativa em capacitores, em Módulo (3)**

## <span id="page-21-2"></span>**2.2 Triângulo de potências**

Segundo Boylestad (2004) as três formas de potências apresentadas anteriormente estão diretamente relacionadas pela Equação 13:

# $S = P + Q$  [VA] **Equação 13 - Triângulo de potências**

<span id="page-21-0"></span>Sendo:

*S* = Potência total *P* = Pontência ativa *Q* = Potencia Reativa

Para facilitar o estudo, tratará a partir de agora, como fasores (forma polar), as diferentes formas de potências.

$$
P = P \angle 0^{\circ}
$$
  $Q_l = Q_l \angle 90^{\circ}$   $Q_c = Q_c \angle -90^{\circ}$ 

Assim podendo também tratar com o conceito de números imaginários (forma retangular):

$$
S = P + j(Q_l + Q_c)
$$
 [VA]  
Equação 14 - Triângulo de potências número imaginário

<span id="page-21-1"></span>Todas as equações apresentadas nesse capítulo são apenas maneiras diferentes de representar o triângulo de potências, como pode ser visto na Figura 4.

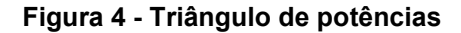

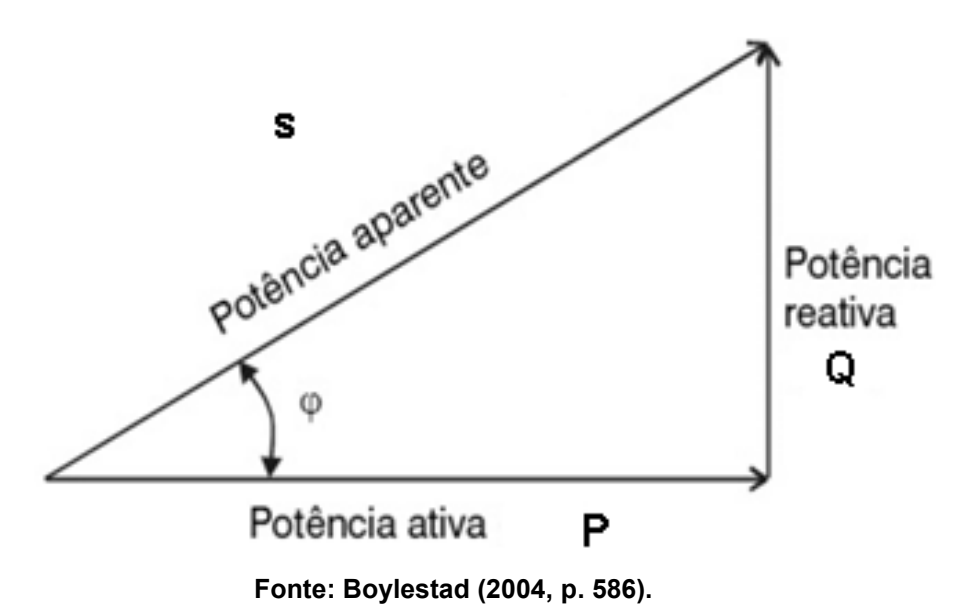

O triângulo de potência é a base para compreensão do funcionamento dos meios passivos de correção de fator de potência, assunto que será posteriormente aprofundado. Ainda na Figura 4 é possível ver a formação de um ângulo  $\varphi$ , a função desse ângulo é calcular o valor do fator de potência do triângulo das potências.

## <span id="page-22-2"></span>**2.3 Nova forma de olhar o fator de potência**

Como visto anteriormente, e de modo mais simplificado possível, o fator de potência corresponde em uma relação direta entre a potência ativa, ou seja, toda potência que gera um trabalho no sistema, e a potência aparente, que é uma soma de todas as potências inseridas no sistema.

$$
FP = \frac{P}{S}
$$
  
Equacão 15 - Fator de potência (1)

<span id="page-22-1"></span><span id="page-22-0"></span>Ou ainda de maneira mais simplificada:

$$
FP = cos\varphi
$$
  
Equação 16 - Fator de potência (2)

Embora as Equações 15 e 16 sejam verdadeiras elas não são totalmente conclusivas, pois são meras interpretações vetoriais, não evidenciando as principais causas de perda de rendimento do fator de potência. Tendo em vista isso, é necessária uma análise mais aprofundada.

Pode-se reescrevê-la, tendo-se em conta que apenas a tensão de entrada seja senoidal (Pomilio, 2018):

$$
FP = \frac{I_1}{I_{rms}}.\cos\varphi
$$

**Equação 17 - Fator de potência (3)**

<span id="page-23-0"></span>Onde:

*I*1 é a corrente da primeira hamônica do sistema.

Lembrando que Irms é descrito por:

$$
Irms = \sqrt{I_1^2 + \sum_{n=2}^{\infty} I_n^2} \quad [A]
$$

**Equação 18 - Corrente rms (***root mean square***)**

<span id="page-23-1"></span>Onde:

*I*n é a corrente de cada hamônica do sistema.

Assim se pode calcular a distorção harmônica total (DHT) das correntes.

$$
DHT = \frac{\sqrt{\sum_{n=2}^{\infty} I_n^2}}{I_1}
$$

**Equação 19 - Taxa de distorção harmônica (DHT)**

<span id="page-23-3"></span><span id="page-23-2"></span>Substituindo as Equações 19 e 18 na Equação 17 chegando a Equação 20.

$$
FP = \frac{cos\varphi_1}{\sqrt{1 + DHT^2}}
$$

**Equação 20 - Fator de potência (4)**

A Equação 20 é de extrema importância para a compreensão do trabalho. Nela é possível ver os dois fatores fundamentais para se obter um bom fator de potência, que são (Pomilio, 2018):

- Controle de fase entre a corrente e a tensão do sistema.
- Filtrar o máximo possível as distorções harmônicas da rede.

Assim, é claro a relação direta que o fator de potência tem com a distorção harmônica e a defasagem da corrente. Ambos os fatores relatados acima estão contidos nos cálculos das Equações 15 e 16, porém não são evidenciados como na Equação 20.

## <span id="page-24-0"></span>**2.4 Métodos passivos de correção de fator de potência**

Também conhecidos como capacitores-derivação, são os grupos de capacitores instalados em paralelo com a carga.

Como já sendo de senso comum, a grande maioria das cargas tem como característica ter um teor indutivo, especialmente em instalações industriais. Ou seja, tendem a ocorrer um atraso de fase da corrente. Sendo assim a função dos capacitores-derivação é fornecer corrente necessária para compensar o atraso devido a carga indutiva (Filho, 2007).

Esse método é amplamente implementado no setor industrial devido à sua grande vantagem financeira além de ser um sistema relativamente simples, pode ser em diversos casos auto rentável, devido ao seu retorno financeiro em sistemas de alta potência. Os sistemas capacitivos funcionam como fontes de potência reativa para a carga indutiva, preservando assim a fonte supridora original, evitando perdas na geração de potência (Filho, 2007). Os fatores que influenciam na localização dos capacitores são:

- Os circuitos da instalação;
- Comprimento dos cabos;
- Variações de carga;
- Tipos de motores;

• Distribuição das cargas.

Segundo Filho (2007) os capacitores podem ser instalados nas seguintes configurações:

- Correção na entrada da energia de alta tensão: ainda que o custo de instalação de capacitores de alta tensão seja maior é possível achar casos viáveis de instalação de capacitores no lado primário de transformadores. Normalmente serão de acionamento manual ou fixo devido ao custo de um banco automático.
- Correção na entrada de energia de baixa tensão: normalmente com bancos de acionamento automático, podem obter uma correção significativa quando a carga instalada for composta por diversas cargas de potência e regimes não uniformes. Esse sistema tem a desvantagem de ser pouco eficiente em cargas pontuais.
- Correção por grupo: os capacitores são instalados em paralelo com um determinado setor para assim corrigir um fator de potência localizado. Geralmente são instalados direto no quadro de distribuição. A grande desvantagem desse sistema é a necessidade de o grupo de carga escolhido tenha um comportamento uniforme.
- Correção localizada: com melhor resposta, deve ser instalada o mais próximo possível da carga, gerando as seguintes vantagens:
	- A) Redução das perdas nos circuitos entre as cargas e o ponto de medição.
	- B) Elevação da tensão local, ou seja, melhor as condições de trabalho.
	- C) Redução do trabalho do transformador.
- Correção mista: na correção mista são seguidas as seguintes características:
	- A) Um capacitor fixo no secundário do transformador;
	- B) Motores com mais de 10 CV são corrigidos localmente;
	- C) Motores menores de 10 CV são corrigidos em grupo;
	- D) Rede de iluminação é corrigida ne entrada da rede;
	- E) Na entrada do sistema é instalado um banco automático de baixa potência;

Os capacitores-derivação tem como características funcionar a plena potência, sendo assim, sobrecarga e aquecimentos indesejados podem afetar o seu funcionamento provocando diversos fatores que podem afetar a carga, portanto é fundamental uma dimensionamento apropriado e manutenções regulares (Filho, 2007).

Os bancos de capacitores são os meios mais comuns utilizados na correção de fator de potência, porém se mal dimensionados podem gerar gastos extras, com a geração excessiva de potência reativa capacitiva, portanto sua construção deve ser definida para cargas com preferencias lineares ou fixas (Flayr, 2006).

Segundo Filho (2007) para dimensionar corretamente o banco de capacitor é preciso calcular o triângulo de potência, Equação 13, e entender o comportamento do banco no triângulo, como mostrado na Figura 5.

<span id="page-26-0"></span>**Figura 5 - Análise da influência do banco de capacitores no triângulo de potência**

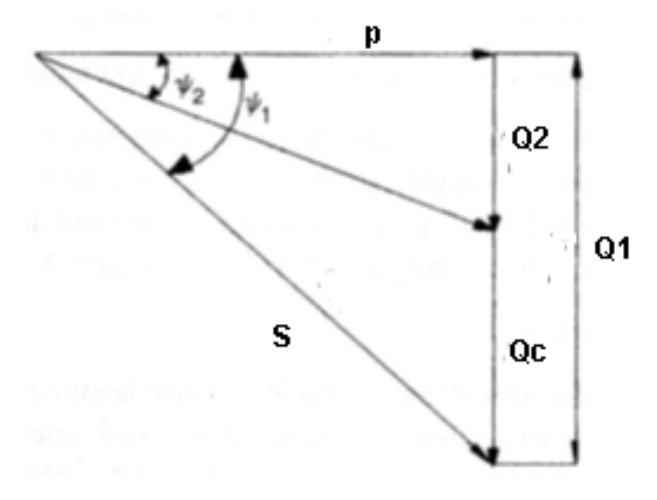

**Fonte: Filho (2007, p. 422).**

Na figura 5 é possível observar:

- Qc é a potência reativa a ser inserida com o banco de capacitores;
- P é a potência ativa da carga;
- ѱ2 é a tangente do ângulo depois da correção;
- ѱ 1 é a tangente do ângulo antes da correção.

Conclui-se a seguinte equação:

# $Q_c = P(tg\varphi_1 - tg\varphi_2)$  [VAR] **Equação 21 - Cálculo da potência necessária do banco de capacitores**

<span id="page-27-0"></span>O banco de capacitores automático é calculado da mesma maneira que o banco fixo. É utilizado em instalações industriais que tem razoável variação da potência reativa ou em processos onde o fator de potência tem que ser mantido numa faixa muito estreita. Existe limitação na potência capacitiva chaveada em bancos automáticos com o objetivo de reduzir correntes de surto quando da energização de cada célula capacitiva. A capacidade dos capacitores tem limite como forma de se evitar sobre tensões e defeitos transitórios quando seu emprego junto de motores formando uma unidade. A corrente do capacitor não deve exceder a corrente de magnetização do motor em vazio (Creder, 2000).

## <span id="page-27-1"></span>**2.5 Filtros ativos de potência**

A forma mais comum de classificar os filtros ativos é de acordo com o papel que o mesmo desempenha no sistema. Num geral, são classificados em filtros ativos série e filtros ativos paralelos (também chamados de filtros *shunt*) (Fenili, 2007).

## <span id="page-27-2"></span>2.5.1 Filtro ativo conectado em série

O filtro ativo conectado em série é utilizado para a compensação da tensão da rede elétrica, isolando a carga contra pertubações.

Operando na correção dos distúrbios harmônicos de tensão, o filtro ativo é conectado em série com a carga e com a rede apresentando o comportamento de uma fonte de tensão controlada. A tensão gerada pelo filtro somada com a tensão da rede resultará em uma tensão puramente senoidal sobre a carga (Fenili, 2007).

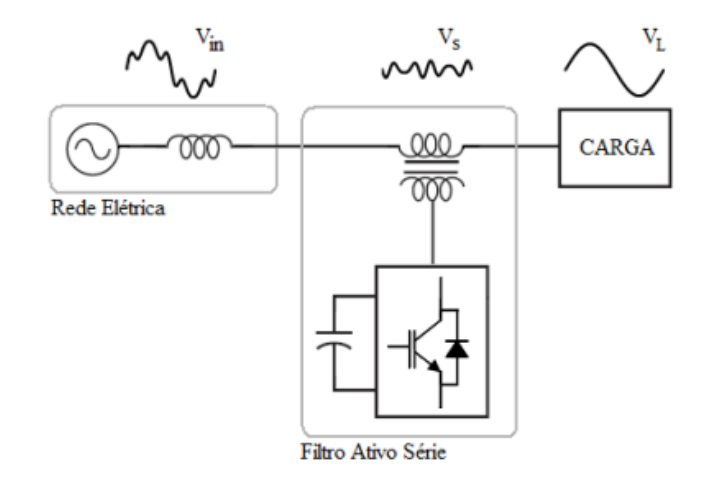

#### <span id="page-28-0"></span>**Figura 6 - Princípio de funcionamento do filtro ativo série**

**Fonte: Ribeiro (2003, p. 8).**

## <span id="page-28-1"></span>2.5.2 Filtro ativo conectado em paralelo

O filtro ativo paralelo é empregado na correção de harmônicas de corrente provenientes das cargas não-lineares. Ele é conectado em paralelo com a rede elétrica e com a carga atuando como um dispositivo que injeta ou drena corrente, de maneira que a corrente na rede elétrica (somatório das correntes do filtro mais a da carga) seja puramente senoidal na fase com a tensão (Fenili, 2007).

Desta maneira, a rede elétrica enxergará o sistema composto pelo filtro mais a carga não-linear como uma carga puramente resistiva, ou seja, sem nenhuma distorção harmônica

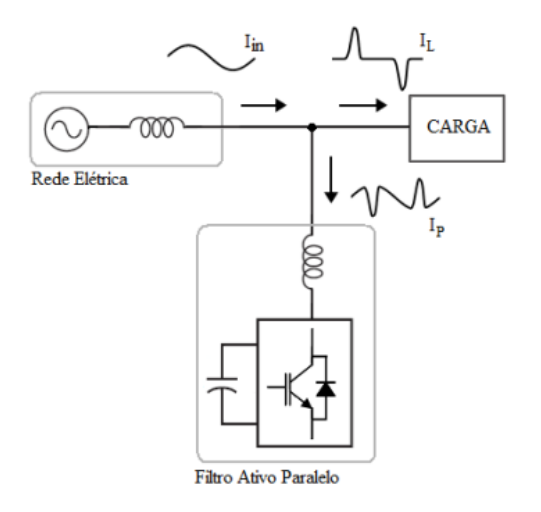

#### <span id="page-29-0"></span>**Figura 7 - Princípio de funcionamento do filtro ativo paralelo**

**Fonte: Ribeiro (2003, p. 6).**

# <span id="page-29-1"></span>**2.6 Conversor** *DC***-***DC boost*

O conversor *DC*-*DC Boost*, ou também chamado de conversor elevador de tensão, tem como característica ser empregado em sistemas *DC* para a obtenção de uma tensão média de saída maior que a tensão média de entrada. Em palavras mais objetivas, a tensão mínima de saída deve ser igual ou maior que a tensão da fonte de alimentação do sistema (Barbi, 2008).

Ao todo o conversor é, geralmente, constituído por apenas 4 componentes e a carga, sendo obrigatoriamente colocada uma indutância L em série com a fonte de alimentação como pode ser observado na Figura 8.

<span id="page-30-0"></span>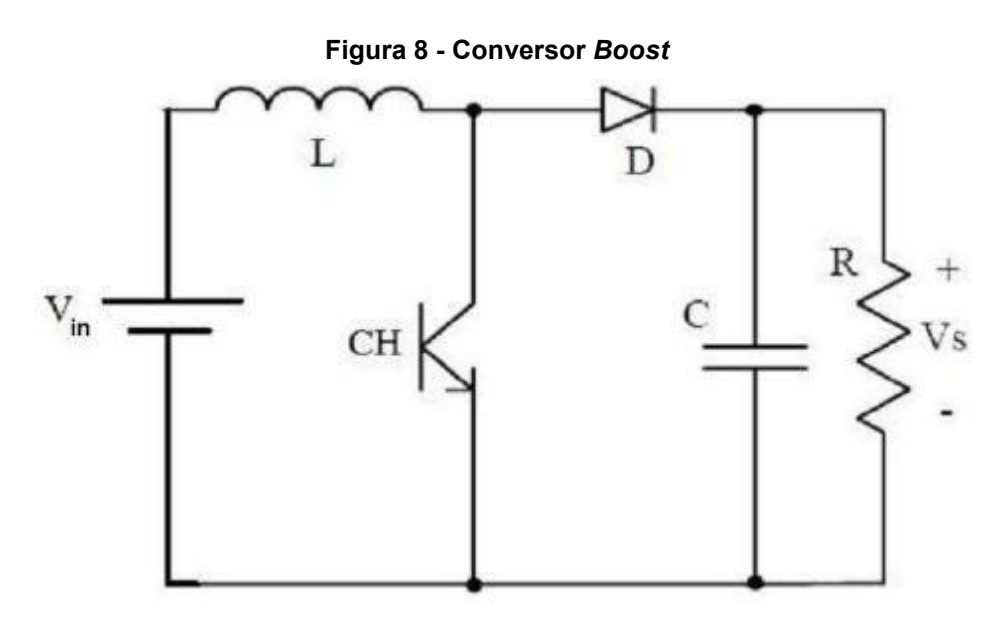

**Fonte: Barbi (2008, p. 4).**

Essa configuração faz com que a fonte de alimentação tenha um comportamento de fonte de corrente na entrada, e a carga com comportamento de uma fonte de tensão reversamente polarizada, como pode ser observado na Figura 9 (Barbi, 2008).

<span id="page-30-1"></span>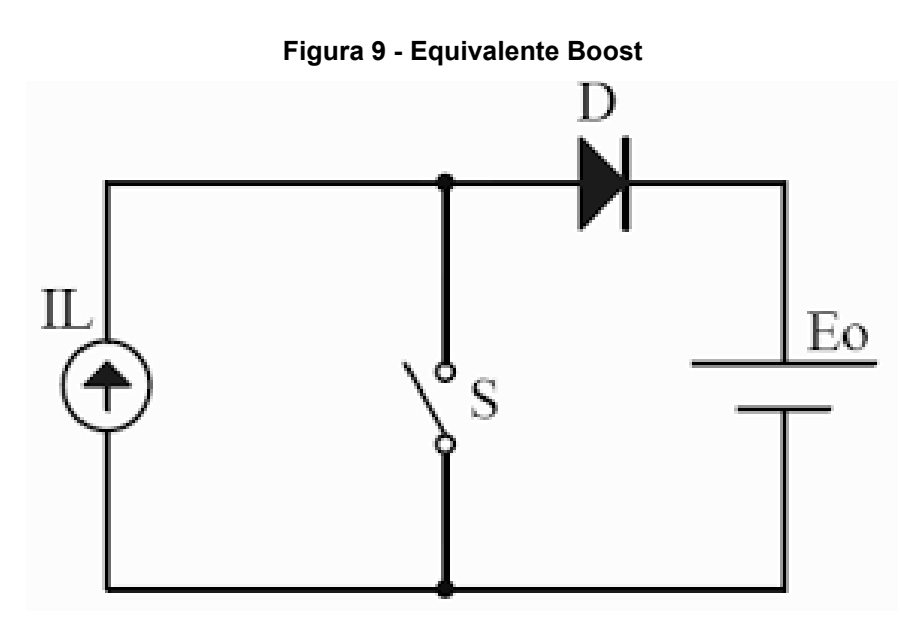

**Fonte: Barbi (2008, p. 5).**

Ivo Barbi (2008) separa o funcionamento do conversor Boost em duas etapas:

• Etapa 1: tem início quando a chave CH é fechada. Assim, o diodo D é polarizado reversamente, isolando a entrada do conversor que funcionará como um curto circuito durantes essa etapa. A corrente na chave CH será a mesma do indutor, e a corrente no diodo será nula. A etapa é concluída com a chave CH abrindo.

• Etapa 2: com a abertura da chave o diodo D passa a entra em condução. Nessa etapa a corrente na chave é nula e a corrente do indutor é igual a corrente do diodo.

Analisando a energia recebida pela carga temos:

 $W_o = V_o \cdot I_l \cdot t_a \; [J]$ **Equação 22 - Cálculo do energia na carga**

<span id="page-31-0"></span>Considerando

 $t_a = T - t_c$  [s] **Equação 23 - Tempo chave CH**

<span id="page-31-1"></span>Onde:

T = tempo do ciclo

tc = tempo durante o ciclo que a chave está aberta.

E a energia gerada pela fonte:

 $W_e = V_i \cdot I_l \cdot T \quad [J]$ 

## **Equação 24 - Cálculo do energia na fonte**

<span id="page-31-2"></span>Para um sistema ideal:

 $W_e = W_o$  [J] **Equação 25 - Sistema ideal**

<span id="page-31-3"></span>Desse modo o ganho do um conversor boost ideal pode ser representando pela Equação 26:

$$
\frac{V_o}{Vi} = \frac{1}{1 - D}
$$

<span id="page-31-4"></span>**Equação 26 - Ganho conversor Boost condução contínua**

Sendo D definido por Barbi (2008) como:

$$
D=\frac{t_c}{T}
$$

**Equação 27 - Relação entre tc e T**

<span id="page-32-1"></span>A Figura 10 apresenta o ganho em relação a D:

<span id="page-32-0"></span>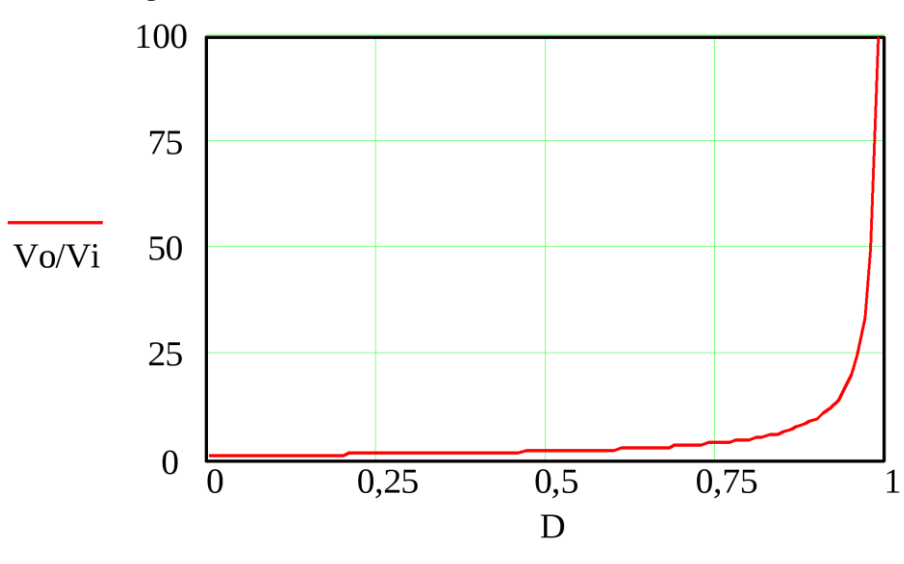

**Figura 10 - Ganho conversor Boost ideal em relação a D**

**Fonte: Barbi (2008, p. 49).**

Barbi (2008) ainda define três modos de operação do conversor:

- Operação em condução contínua;
- Operação em condução crítica;
- Operação em condução descontínua.

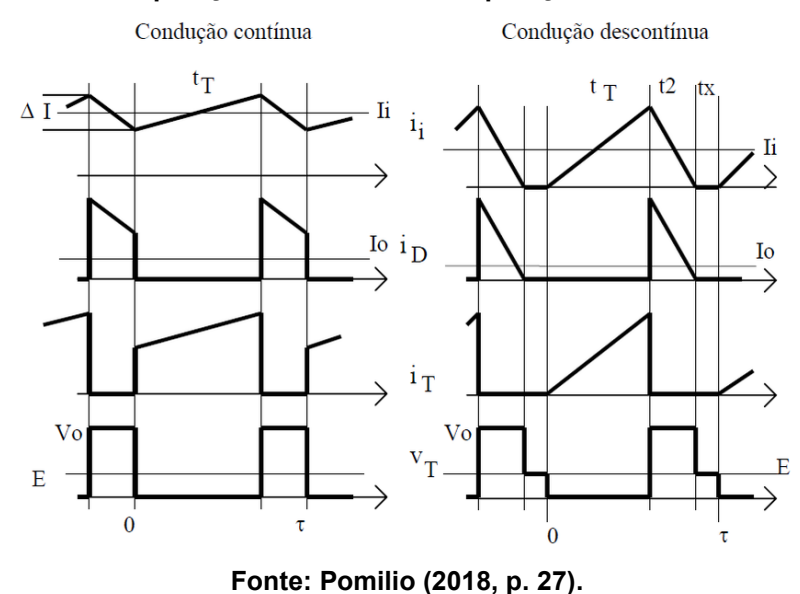

<span id="page-33-0"></span>**Figura 11 - Comparação entre modos de operações do conversor Boost**

Observando a Figura 11 é relatado que o indutor não fornece corrente para a carga durante todo o ciclo T. Assim a equação do ganho é redefinida por Barbi (2008) como:

$$
\frac{V_o}{V_i} = 1 + \frac{t_c}{t_o}
$$

**Equação 28 - Ganho conversor Boost condução descontínua**

<span id="page-33-1"></span>Outros parâmetros importantes são os filtros de entrada e saída do conversor. Os filtros servem para corrigir a forte ondulação da corrente de entrada e da tensão de saída do sistema, observamos seus cálculos abaixo:

$$
L = \frac{V_i}{f \cdot \Delta_L} \cdot D \quad [H]
$$

<span id="page-33-2"></span>**Equação 29 - Cálculo do indutor de entrada em conversores Boost**

$$
C = \frac{I_o}{f \cdot \Delta V_c} \cdot \frac{(V_o - V_i)}{V_o} \quad [F]
$$

<span id="page-33-3"></span>**Equação 30 - Cálculo do capacitor de saída em conversores Boost**

#### <span id="page-34-1"></span>2.6.1 Conversor *boost* operando como *PFC*

Embora inicialmente o uso do conversor Boost tenha sido pensado unicamente para problemas de sistemas com tensão ou corrente contínuas suas aplicações práticas são amplamente difundidas nos sistemas AC, especialmente para sistemas com potência baixa. Diferentemente dos casos vistos anteriormente, quando se tinham cargas de potências elevadas e comportamentos lineares, cargas de menor potências tendem a ser menos lineares e com um ciclo de operação mais imprevisível. Sendo assim, o uso de banco de capacitores se torna menos viável devido aos custos e características de funcionamentos das cargas, para corrigir esse problema foi preciso desenvolver alguma forma ativa de monitoramento de tensão e corrente em retificadores de menores portes (Pomilio, 2018).

Como pode ser visto na Figura 12, devido a presença de um capacitor de saída no retificador, temos picos de corrente e não uma senoide acompanhando o sinal de tensão. Isso se deve as cargas e descargas do capacitor.

<span id="page-34-0"></span>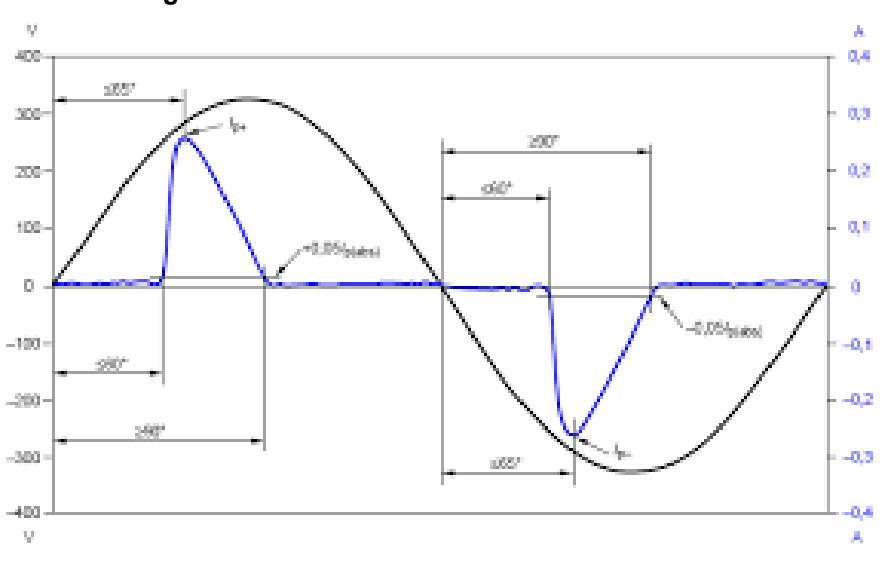

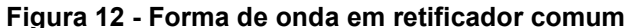

**Fonte: Pomilio (2018, p. 19).**

Para sanar esse problema foi incorporado ao retificador um conversor elevador de tensão, não pensado em um ganho de tensão na saída, mas de forma a corrigir os corte e picos de corrente gerados pelo capacitor de saída do retificador. O retificador com *Boost* pode ser visto na figura 13.

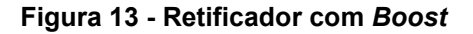

<span id="page-35-0"></span>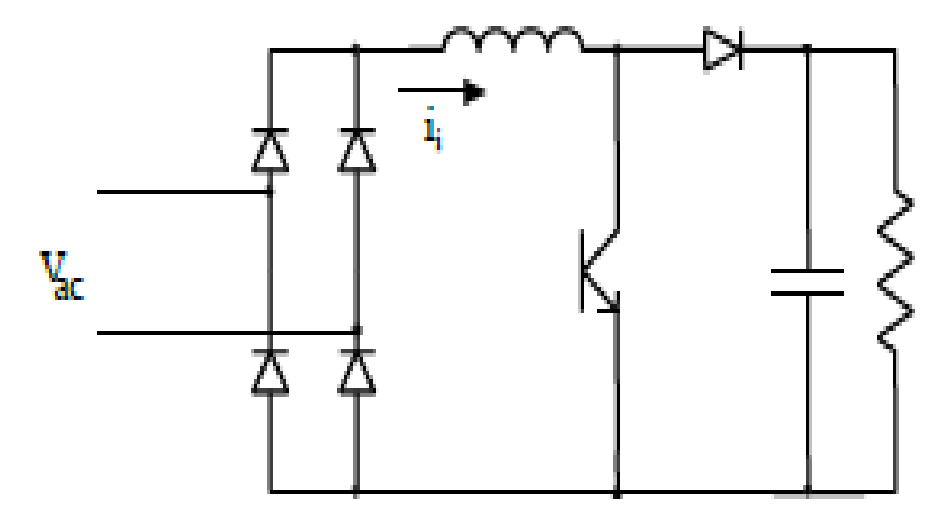

**Fonte: Pomilio (2018, p. 20).**

Pomilio (2018) define o funcionamento do *PFC* como sendo controlado por uma frequência constante de módulos de pulsos determinados diretamente pelo erro da tensão de saída. Os picos de correntes são diretamente proporcionais ao valor da tensão de entrada momentânea, como pode ser visto na Figura 14, o sinal gerado na corrente se torna uma forma de aproximação de uma senoide em baixa frequência, como pode ser observado na Figura 15.

<span id="page-35-1"></span>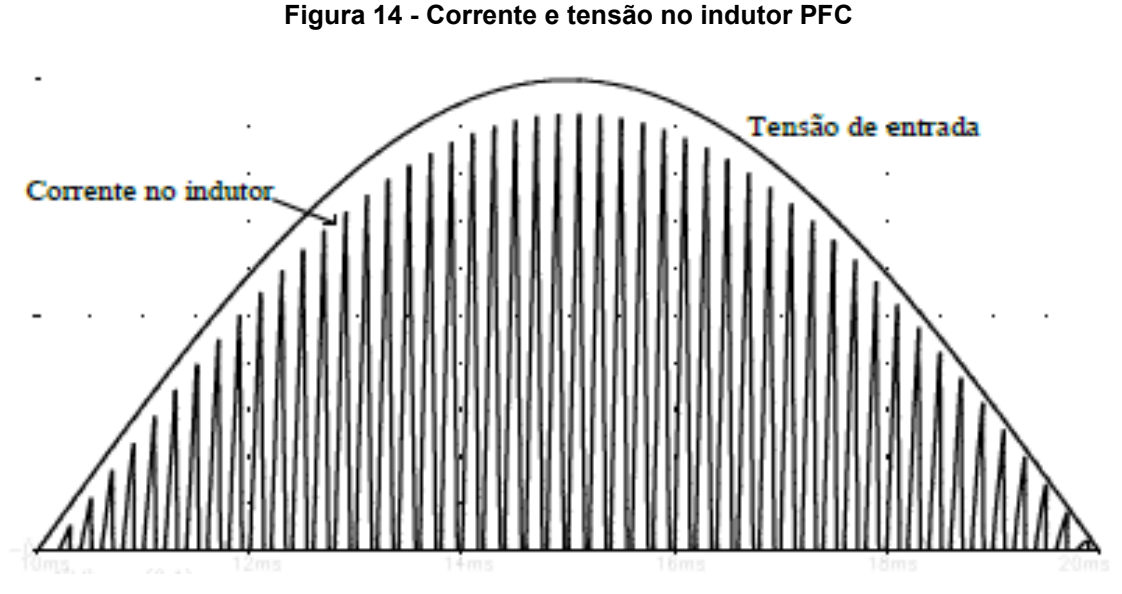

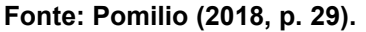

A Figura 15 mostra o ciclo completo da tensão senoidal e como o chaveamento da corrente ficaria:
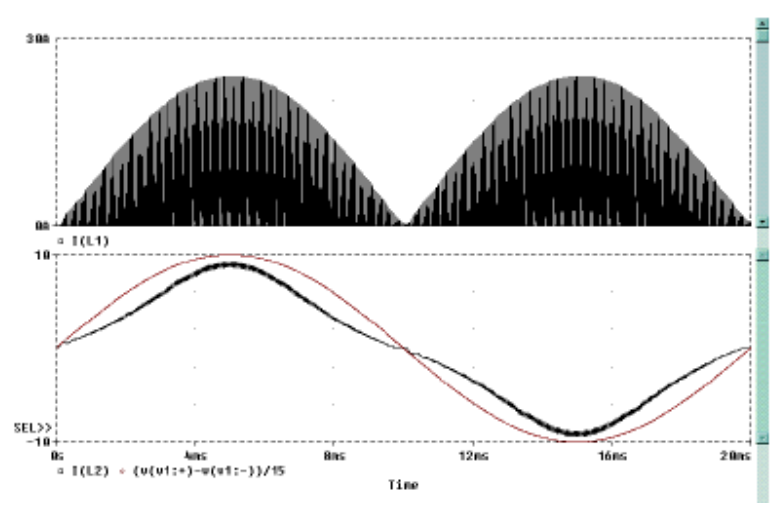

**Figura 15 - Comparativo da corrente e tensão no indutor e na entrada do sistema**

**Fonte: Pomilio (2018, p. 30).**

É possível notar uma forma de onda muito mais próxima de uma senoide, mesmo estando o conversor em sua configuração de operação em modo descontínuo. Assim, Pomilio (2018) calcula o novo fator de potência por:

$$
FP = \sqrt{\frac{3.(1-\alpha).Y_{(a)}}{2.\pi.\alpha}}
$$

**Equação 31 - Fator de potência(5)**

Sendo

$$
\alpha = 1 - Dm\acute{a}ximo
$$
  
Equação 32 -  $\alpha$ 

$$
Y_{(\alpha)} = -2.\frac{\pi}{\alpha} + \frac{2}{\alpha.\sqrt{1-\alpha^2}}.\left[\frac{\pi}{2}.\text{sen}^{-1}\alpha\right]
$$
  
Equação 33 - Y(\alpha)

O gráfico da relação entre o fator de potência e α pode ser observado abaixo na Figura 16:

**Figura 16 - Fator de potência por α**

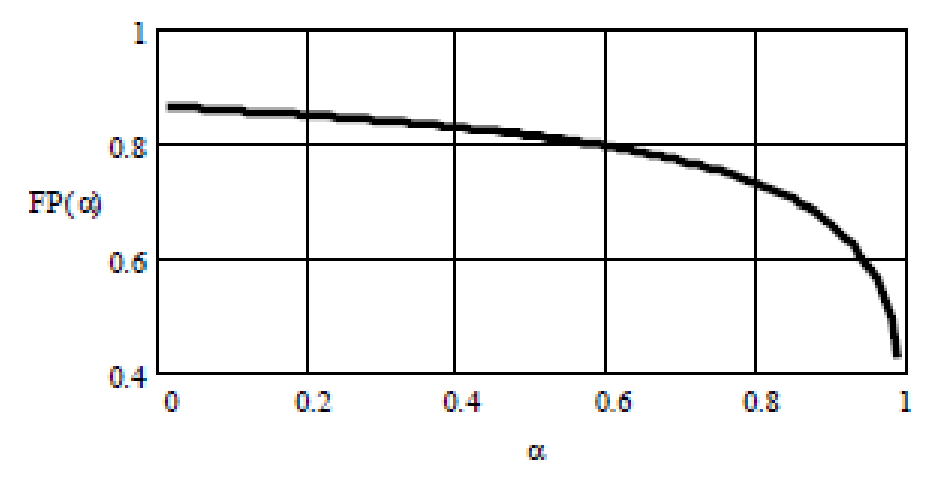

**Fonte: Pomilio (2018, p. 31).**

### **2.7 Controlador UC3854**

O UC3854 fornece correção do fator de potência para sistemas de potência que, de outra forma, extrairiam corrente não senoidal de linhas de alimentação senoidal. Este dispositivo implementa todas as funções de controle necessário para construir uma fonte de alimentação capaz de usar da melhor forma corrente da linha de energia enquanto minimiza a distorção da corrente da linha. Para fazer isso, o UC3854 contém um amplificador de tensão, um multiplicador/divisor analógico, um amplificador de corrente e um PWM de frequência fixa. Além disso, o UC3854 contém um *driver* de *gate* compatível com MOSFET de potência, referência de 7,5 V, antecipador de linha, comparador de habilitação de carga, detector de baixa alimentação, e comparador de sobrecorrente (Tood, 1999).

O UC3854 usa o controle do modo de corrente média para realizar o controle da corrente de frequência fixa com estabilidade e baixa distorção. Ao contrário do pico de corrente, o controle de corrente média mantém com precisão senoidal a corrente de linha sem compensação de inclinação e com resposta mínima para transientes de ruído.

A alta tensão de referência do UC3854 e a alta amplitude do oscilador minimizam a sensibilidade ao ruído enquanto os elementos PWM rápidos permitem o corte de frequências acima de 200 kHz. O UC3854 pode ser usado de forma individual e sistemas trifásicos com tensões de linha que variam de 75 a 275 volts e frequências de linha na faixa de 50 Hz a 400 Hz. Para reduzir a carga no circuito que fornece energia para este dispositivo, o UC3854 apresenta baixa corrente de alimentação inicial (Tood, 1999).

As funcionalidades do UC3854 são descritas pelo fabricante como: (Tood, 1999)

- Controle Boost PWM para fator de potência de 0,99.
- Limitar a distorção da corrente da linha a <5%.
- Operação sem interrupção.
- Regulação da linha de *feed*-*forward*.
- Controle do modo de corrente média.
- Baixa sensibilidade ao ruído.
- Baixa corrente de alimentação de partida.
- *Drive* PWM de frequência fixa.
- Multiplicador/divisor analógico de baixo deslocamento.
- Tensão de referência precisa.

O CI UC3854 é encapsulado de várias maneira, a ser abordada nesse trabalho é a mais comum em formato DIP-16, que pode ser observado pelo diagrama de blocos da Figura 17:

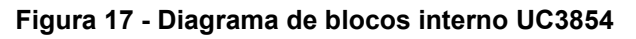

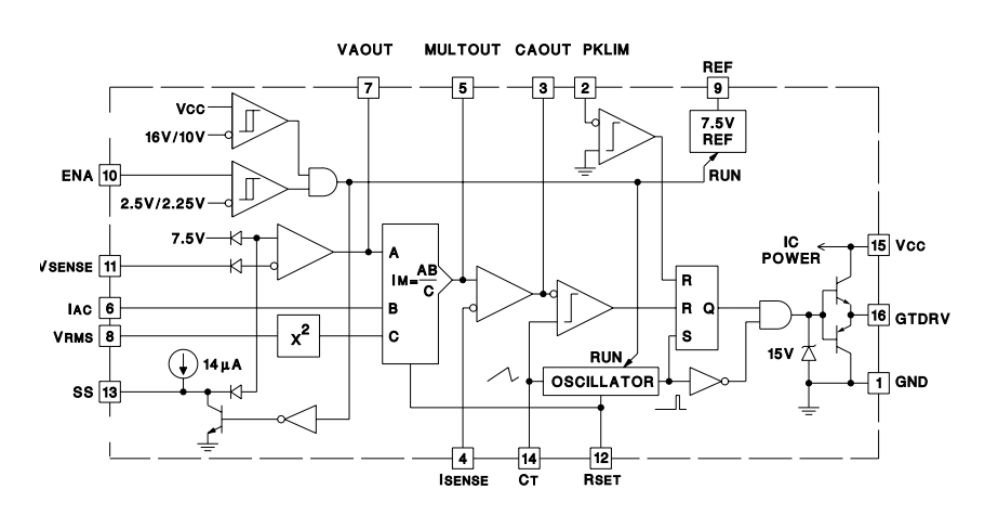

**Fonte: Todd (1999, p. 7).**

### 2.7.1.1 Cálculo da parte de potência do *boost* com controlador UC3854

O conversor *Boost* com controlador UC3854 é fundamentalmente um *boost* comum, tenho seus componentes da parte de potência sendo calculados pelas equações abaixo: (Barbi, 2015)

$$
R_o = \frac{V_o^2}{P_o} \quad [\Omega]
$$

**Equação 34 - Cálculo da carga**

$$
\Delta_{ll(in)} = \Delta_{ll} . I_{in(pico)} [A]
$$

**Equação 35 - Cálculo da variação máxima da corrente no indutor**

$$
D = \frac{V_o - V_{in\,(pico)}}{V_o}
$$

**Equação 36 - Cálculo da variável D**

$$
L = \frac{V_{in} \cdot D}{F_s \cdot \Delta_{I(in)}} \quad [H]
$$

**Equação 37 - Cálculo do indutor**

$$
C_o = \frac{P_o}{2\pi \cdot 2F_s \cdot V_o \cdot \Delta V} \quad [F]
$$

**Equação 38 - Cálculo do capacitor de saída**

### 2.7.1.2 Cálculo do compensador de corrente para controlador UC3854

De acordo com Barbi (2015), para o compensador da malha de corrente, utiliza uma rede RC estabelecendo dois polos e um zero, conferindo um grau maior de liberdade no ajuste da resposta do sistema, quando comparado ao controlador PI.

Esta estrutura constitui um amplificador "somador não-inversor", como pode ser observado na Figura 18:

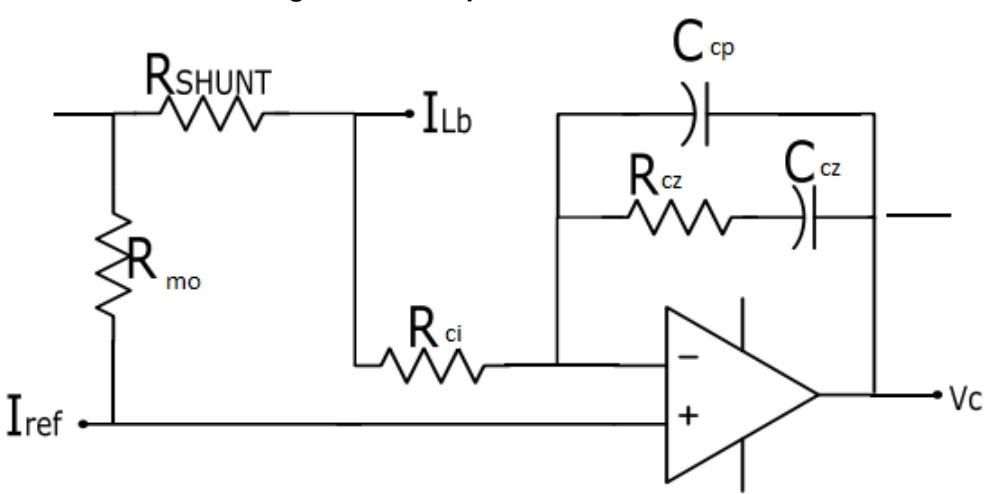

**Figura 18 - Compensador de corrente**

**Fonte: Autoria própria (2021).**

É possível calcular os componentes do compensador de corrente pelas equações abaixo: (Barbi, 2015)

$$
R_{shunt} = \frac{I_{ref} \cdot R_{mo}}{I_{lb}} \quad [\Omega]
$$

**Equação 39 - Cálculo do resistor shunt**

$$
R_{cz} = R_{ci} \cdot 10^{\frac{G_{fp}}{20}} [\Omega]
$$

**Equação 40 - Cálculo do reistor Rcz**

$$
C_{cz} = \frac{1}{2\pi \cdot R_{cz} \cdot f_{zero}} [F]
$$

**Equação 41 - Cálculo do capacitor Ccz**

$$
C_{cp} = \frac{1}{2\pi \cdot R_{cz} \cdot f_s} [F]
$$

**Equação 42 - Cálculo do capacitor Ccp**

### 2.7.1.3 Cálculo do compensador de tensão para controlador UC3854

O modelo do compensador de tensão deve calcular o erro entre a tensão de saída e a tensão de referência. Segundo Barbi (2015), a estrutura clássica do compensador de tensão é apresentada na Figura 19:

#### **Figura 19 - Compensador de tensão**

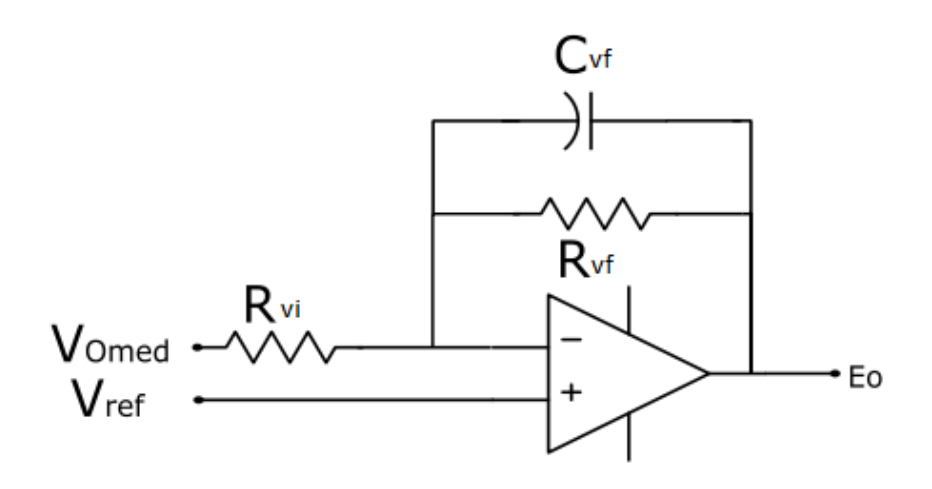

**Fonte: Autoria própria (2021).**

Onde conseguimos tirar a amostra de tensão de saída por um divisor de tensão representado pela Figura 20:

### **Figura 20 - Estrutura do medidor de tensão**

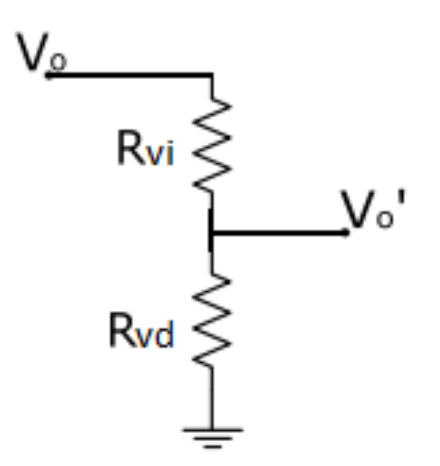

**Fonte: Autoria própria (2021).**

É possível calcular os componentes do compensador de tensão pelas equações abaixo: (Barbi, 2015)

$$
R_{vd} = \frac{R_{vi} \cdot V_{ref}}{V_o - V_{ref}} \quad [\Omega]
$$

**Equação 43 - Cálculo do resistor Rvd**

$$
C_{fv} = \frac{\Delta V_o \cdot K_{mv}}{V_a \cdot 2\pi \cdot 2f \cdot R_{vd}} \quad [F]
$$

**Equação 44 - Cálculo do capacitor Cfv**

### 2.7.1.4 Cálculo do limitador de corrente para controlador UC3854

Os resistores Rpk1 e Rpk2 formam um divisor de tensão, limitando a corrente. Portanto, para um valor de corrente acima do definido, o conversor irá desativar o PWM protegendo o circuito e o CI (Tood, 1999).

A estrutura do dividor de tensão pode ser observado na Figura 21.

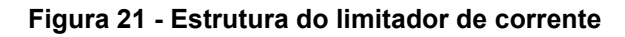

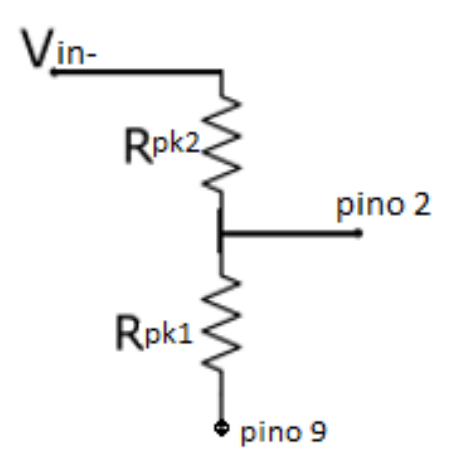

**Fonte: Autoria própria (2021).**

Ambos os resistores podem ser calculados pela equação abaixo:

$$
R_{pk2} = \frac{V_{shunt(overload)} \cdot R_{pk1}}{V_{ref}} \quad [\Omega]
$$

**Equação 45 - Cálculo dos resistores Rpk1 e Rpk2**

### 2.7.1.5 Cálculo do multiplicador analógico para controlador UC3854

A operação realizada pelo multiplicador analógico é definida por: (Tood, 1999)

$$
I_{mo} = \frac{K_m \cdot I_{ac} (V_{vea} - 1)}{V_{ff}^2}
$$

**Equação 46 - Operação do multiplicador analógico**

Onde: Imo , é a corrente de saída do multiplicador analógico; Km, corresponde a uma constante com valor 1; Iac equivale a corrente de entrada do multiplicador.

Segundo Philip Todd (1999), o valor da corrente no pino 6 deve ser de 600 µA, como padrão de projeto. Esse resistor é calculado pela razão entre a tensão de entrada máxima e a corrente no pino 6:

$$
R_{vac} = \frac{V_{in(pico)}}{600\mu} \quad [\Omega]
$$

**Equação 47 - Cálculo do resistor Rvac**

Vff é a tensão *feedforward;* Vvea é a saída do amplificador de erro de tensão.

Os resistores Rff1, Rff2 e Rff3 formam um divisor de tensão, a fim de definir o valor de Vff. Para uma tensão de alimentação igual a 127 V, têm-se 1,414 V para a tensão Vff, sendo a tensão no outro nó do divisor (entre Rff1 e Rff2) igual a 7,5V (Vffc). Assim, esses resistores podem ser definidos por: (Tood, 1999)

$$
V_{ff} = \frac{V_{in} \cdot 0.9 \cdot R_{ff3}}{R_{ff1} + R_{ff2} + R_{ff3}} = 1.414 \, V
$$

**Equação 48 - Cálculo da tensão Vff**

$$
V_{ffc} = \frac{V_{in} \cdot 0.9 \cdot (R_{ff2} + R_{ff3})}{R_{ff1} + R_{ff2} + R_{ff3}} = 7.5 V
$$

**Equação 49 - Cálculo da tensão Vffc**

Buscando determinar o nível de contribuição da entrada Vff para a distorção harmônica na corrente de entrada, determinam-se os capacitores Cff1 e Cff2. Como a harmônica de ordem 2 contida na tensão retificada é de 66,2%, define-se o ganho do filtro de segunda ordem que será implementado, para uma taxa de distorção harmônica de 1,5%. (Tood, 1999)

Para encontrar a frequência de corte do polo, utilizam-se dois polos iguais em cascata.

Com a frequência de corte, encontra-se os capacitores:

$$
C_{ff1} = \frac{1}{2\pi \cdot FP \cdot R_{ff2}} [F]
$$

**Equação 50 - Cálculo do capacitor Cff1**

$$
C_{ff2} = \frac{1}{2\pi \cdot FP \cdot R_{ff3}} [F]
$$

**Equação 51 - Cálcuo do caoacitor Cff2**

Segundo Todd (1999) o circuito ficaria igual a Figura 22:

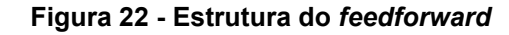

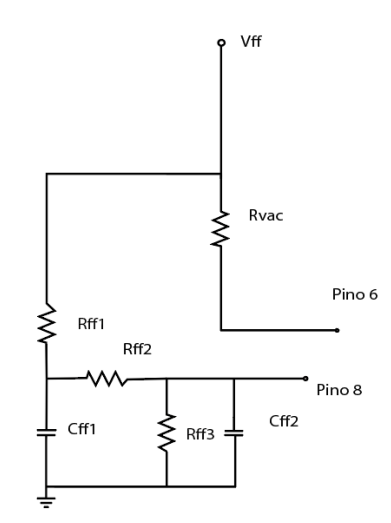

**Fonte: Autoria própria (2021).**

# 2.7.1.6 Cálculo do controlador de frequência de chaveamento para controlador UC3854

Juntamente com o resistor R<sub>set</sub>, o capacitor C<sub>t</sub> é responsável por determinar a frequência do PWM gerado pelo UC3854 (Tood, 1999).

O capacitor e o resistor podem ser definidos por:

$$
R_{set} = \frac{3.75}{I_{mo}} \quad [\Omega]
$$

**Equação 52 - Cálculo do resistor Rset**

$$
C_t = \frac{1.25}{R_{set} \cdot F_s} \quad [F]
$$

**Equação 53 - Cálculo do capacitor Ct**

### 2.7.1.7 Desacopladores de ruído para controlador UC3854

Para eliminar os ruídos da tensão de referência e da tensão de comparação de proteção, utilizam-se dois capacitores e um resistor, com valores definidos pelo fabricante: (Tood, 1999)

> $C_{pk} = 100 pF$  $C_2 = 1 \mu F$  $R_{ena} = 22 k\Omega$

### **2.8 Estudo de caso**

2.8.1 Conversor *boost* PFC STEVAL-ISA102V2 controlado por L6562A

O L6562A é um controlador PFC de modo de corrente operando em modo de transição (TM). Com a mesma pinagem como seu predecessor L6562, o L6562A oferece melhor desempenho, principalmente em termos de eficiência e imunidade ao ruído. O STEVAL-ISA102V2 implementa uma placa 80 W, com ampla tensão de entrada de rede e um pré-condicionador PFC adequado para iluminação, etc (STMicroelectronics, 2016).

Um circuito retificador normalmente consistindo em uma ponte retificadora de onda completa com um filtro de capacitor, tendo um barramento CC não regulado da rede elétrica CA. Muitos problemas resultam, como um pico de corrente RMS abaixo da linha de tensão, distorção da tensão da linha CA, sobrecorrentes no neutro dos sistemas trifásicos e, consequentemente, um mau aproveitamento da potência de energia do sistema. Isso pode ser medido em termos de distorção harmônica total (THD), conforme debatido anteriormente, ou fator de potência (FP). Usando a técnica de pré-regulação por conversor DC-DC, um corretor de fator de potência (PFC) préregulador, localizado entre a ponte retificadora e o capacitor de filtro, permite extrair uma corrente quase senoidal da rede, em fase com a tensão da linha (STMicroelectronics, 2009).

Pensando assim, foi criado o projeto da placa STEVAL-ISA102V2, pela STMicroeletronics que pode ser observado na Figura 23:

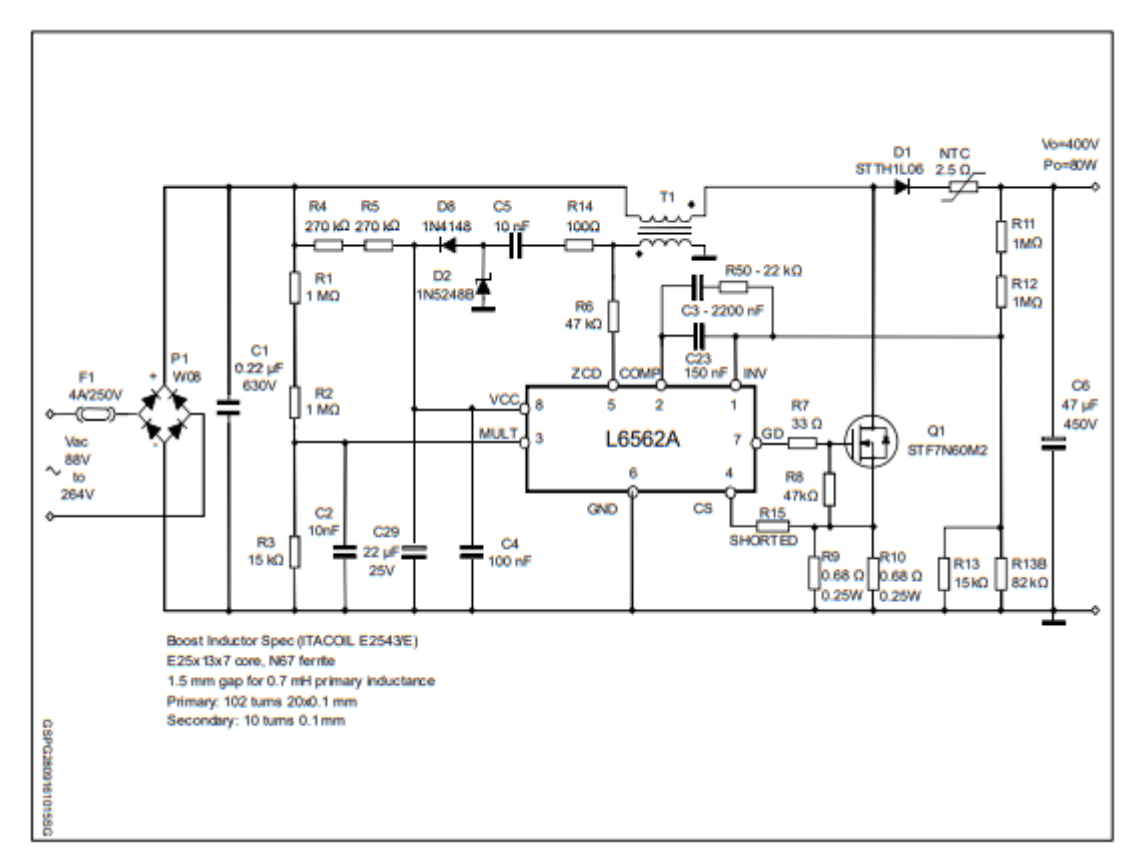

**Figura 23 - Esquema do circuito STEVAL-ISA102V2**

**Fonte: STMicroelectronics (2016, p. 2).**

Essa placa possui as seguintes características de funcionamento:

- Faixa de tensão de linha: 88 a 265 Vac
- Frequência mínima de linha (fL): 47 Hz
- Tensão de saída regulada: 400 Vdc
- Potência de saída nominal: 80 W
- Ondulação máxima de tensão de saída de 2fL: 10 V pico-pico
- Tempo de espera: 20 ms (VDROP após espera tempo: 300 Vdc)
- Frequência mínima de chaveamento: 35 kHz
- Eficiência mínima estimada: 92% (VIN = 90 Vac, POUT = 80 W)
- Temperatura ambiente máxima: 50° C
- Tipo e tamanho de PCB: lado único, 35 μm,CEM-1, 108 x 57 mm
- Compatível com RoHS

A estrutura da placa STEVAL-ISA102V2 pode ser observada na Figura 24.

**Figura 24 - STEVAL-ISA102V2**

**Fonte: STMicroelectronics (2016, p. 1).**

Segundo a STMicroelectronics(2009) o capacitor de filtro de alta frequência na entrada (Cin) deve atenuar o ruído de comutação devido a ondulação da corrente do indutor de alta frequência (duas vezes a corrente média da linha). As piores condições ocorrem no pico da tensão de entrada nominal mínima. A ondulação máxima de tensão de alta frequência em Cin é geralmente imposta entre 5% e 20% da tensão de entrada nominal mínima. Isso é expresso por um coeficiente r (de 0,05 a 0.2) como um parâmetro de design de entrada:

$$
C_{in} = \frac{I_{in}}{2\pi \cdot f_{sw(min)} \cdot r \cdot V_{ac(min)}} [F]
$$

**Equação 54 - Cálculo do capacitor de entrada**

Com a Equação 54, é possível calcular o capacitor de entrada:

$$
Cin = \frac{1,92A}{2\pi.35KHz. 0,2.85Vac} = 0,26 \,\mu\text{F}
$$

Assim o valor comercial mais próximo é 0,22 µF.

A seleção do capacitor de saída (Co) depende da tensão de saída DC (4), o permitido sobretensão (7) e a potência de saída do conversor (3). A ondulação de tensão de 100/120 Hz (duas vezes a frequência da rede) (ΔVout = ondulação pico a pico valor) é uma função da impedância do capacitor e da corrente de pico do capacitor: (STMicroelectronics, 2009)

$$
C_o = \frac{2.P_{out} \cdot t_{hold}}{(V_{out} - \Delta V_{out})^2 - V_{out(min)}^2} \quad [F]
$$

**Equação 55 - Cálculo do capacitor de saída**

Com a Equação 55, é possível calcular o capacitor de entrada:

$$
Co = \frac{2.80W \cdot 10ms}{(400V - 20V)^2 - (300V)^2} = 29.4 \,\mu\text{F}
$$

Assim o capacitor de saída foi selecionado como um Co=47 µF (450 Vdc).

O indutor do conversor Boost determina a frequência de trabalho do conversor. Geralmente é calculado de modo que a frequência de comutação mínima seja maior que a frequência máxima do starter interno L6562A (190 µs), para garantir uma operação no modo transiente correta (STMicroelectronics, 2009).

A frequência mínima absoluta fswmin pode ocorrer no VACmax ou no tensão de rede VACmin, portanto, o valor do indutor é definido pela fórmula:

$$
L_{(V_{ac})} = \frac{V_{ac}^{2} \cdot (V_{out} - \sqrt{2} \cdot V_{ac})}{2 \cdot f_{sw(min)} \cdot P_{in} \cdot V_{out}} \quad [H]
$$

**Equação 56 - Cálculo do indutor**

Desse modo calculando no Vac(max) e Vac(min) temos:

$$
L_{(Vacmin)} = \frac{(85 \text{ Vac})^2 (400 \text{ Vdc} - \sqrt{2}.85 \text{ Vac})}{2.35 \text{ kHz}.86,02 \text{ W}.400 \text{ Vdc}} = 0.73 \text{ mH}
$$

$$
L_{(Vacmax)} = \frac{(265 \text{ Vac})^2 (400 \text{ Vdc} - \sqrt{2}.265 \text{ Vac})}{2.35 \text{ kHz}.86,02 \text{ W}.400 \text{ Vdc}} = 0.83 \text{ mH}
$$

Nesse caso um indutor de 0,7 mH foi escolhido.

Seguindo os mesmos critérios do indutor, a potência dimensionada para o diodo da parte do conversor DC-DC *Boost* pode ser calculado pela Equação:

> $P_{diodo} = V_{th}. I_{out} + R_d. ID_{rms}^2$  [W] **Equação 57 - Potência dissipada no diodo**

 $P_{diodo} = 0.89$   $Vdc$  . 0.2  $A + 0.165$   $\Omega$  .  $(0.59 A)^2 = 0.23$  W

2.8.2 Circuito do controlador L6562A

O circuito interno do controlador pode ser observado na Figura 25.

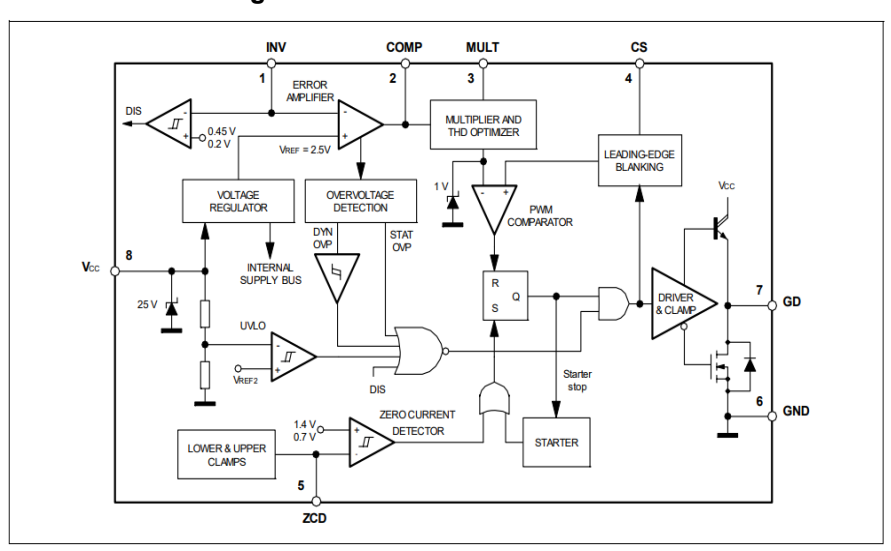

**Figura 25 - Circuito interno L6562A**

**Fonte: STMicroelectronics (2009, p. 18).**

2.8.3 Resultados e formas de ondas significativas esperadas

Um dos principais objetivos de um PFC é a correção da distorção harmônica na entrada do sistema, diminuindo o conteúdo harmônico abaixo dos limites dos regulamentos relevantes (STMicroelectronics, 2009).

Conforme mostrado nas seguintes Figuras 26 e 27, o circuito é capaz de reduzir os harmônicos abaixo dos limites de regulamentos pelos padrões europeus e japoneses de carga total até carga leve.

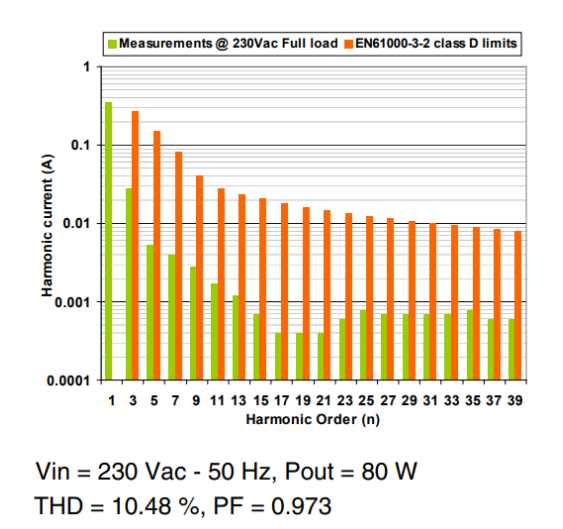

**Figura 26 - Filtro harmonico STEVAL-ISA102V2 em comparação as normas EN61000-3-2**

**Fonte: STMicroelectronics (2009, p. 29).**

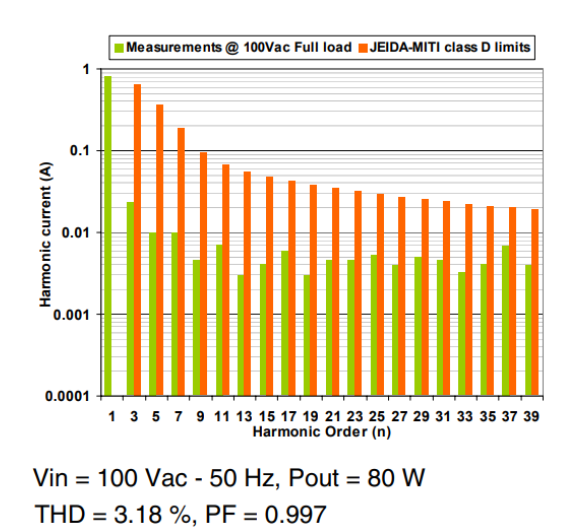

**Figura 27 - Filtro harmonico STEVAL-ISA102V2 em comparação as normas JEIDA-MITI**

**Fonte: STMicroelectronics (2009, p. 29).**

A eficiência do sistema em comparação com a tensão de entrada também pode ser observada na Figura 28:

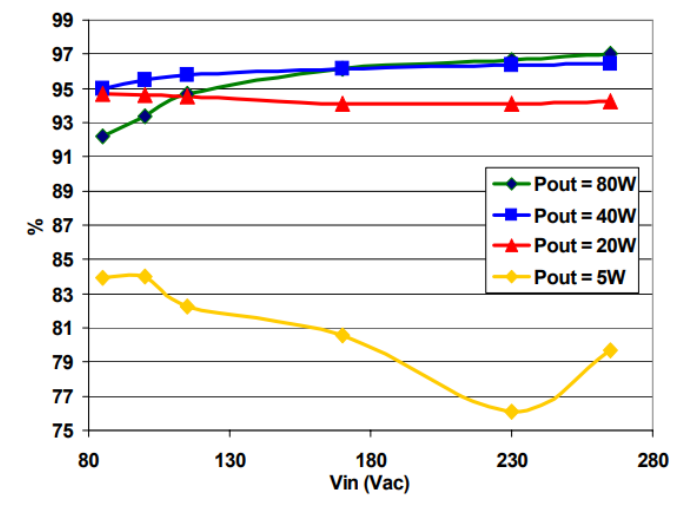

**Figura 28 - Eficiência STEVAL-ISA102V2 x Vin e Cargas**

**Fonte: STMicroelectronics (2009, p. 30).**

A variação da tensão *DC* de saída em relação a tensão *AC* de entrada é representada pela Figura 29.

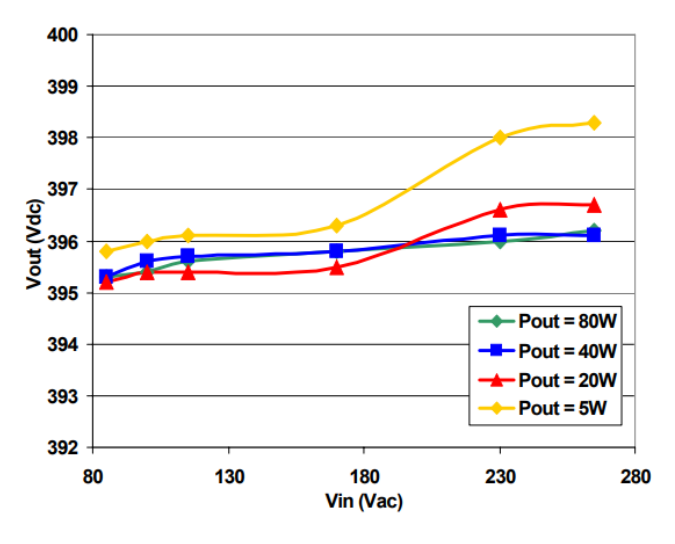

**Figura 29 - Vout STEVAL-ISA102V2 x Vin e carga**

**Fonte: STMicroelectronics (2009, p. 30).**

O fator de potência (PF) e a distorção harmônica total (THD) são ilustrados nas Figuras 30 e 31 Conforme mostrado, o FP medido em plena carga e meia carga permanece perto da unidade em toda a faixa de alimentação da tensão de entrada, enquanto, quando o circuito é fornecendo 20 W, diminui na faixa de alimentação alta.

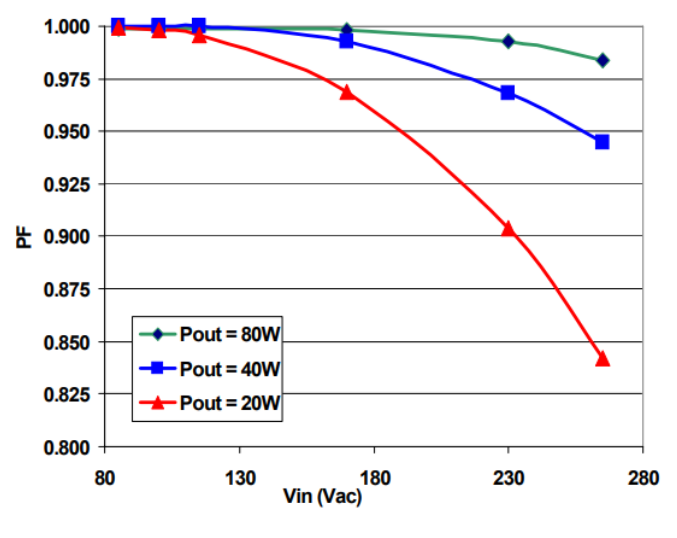

**Figura 30 - FP STEVAL-ISA102V2 x Vin e carga**

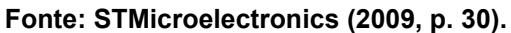

DHT é baixo, permanecendo dentro de 16% em tensão máxima de entrada (STMicroelectronics, 2009).

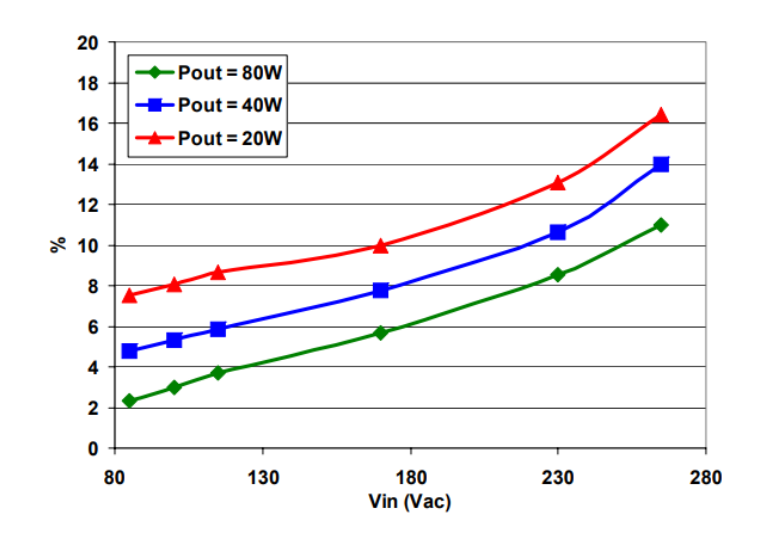

**Figura 31 - DHT STEVAL-ISA102V2 x Vin e carga**

**Fonte: STMicroelectronics (2009, p. 30).**

O formato de onda da tensão e da corrente esperado para plena carga, com alimentação de 230 Vac, pode ser visto na Figura 32:

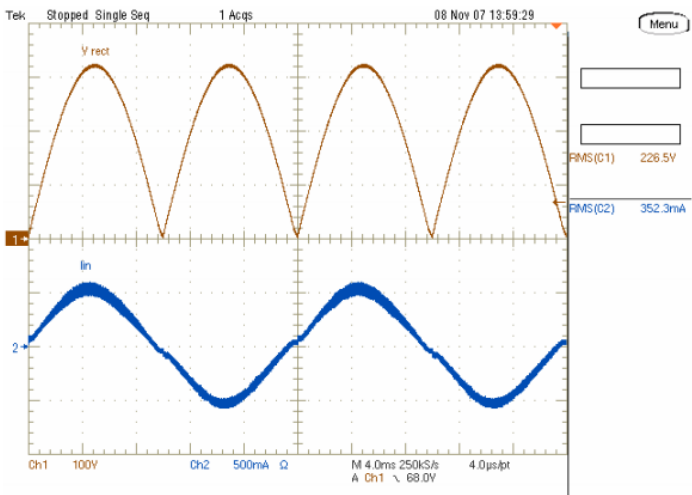

**Figura 32 - Corrente de entrada em 230 Vac-50 Hz - carga de 80 W**

**Fonte: STMicroelectronics (2009, p. 31).**

Assim como na Figura 33 pode ser visto com uma carga de 40 W.

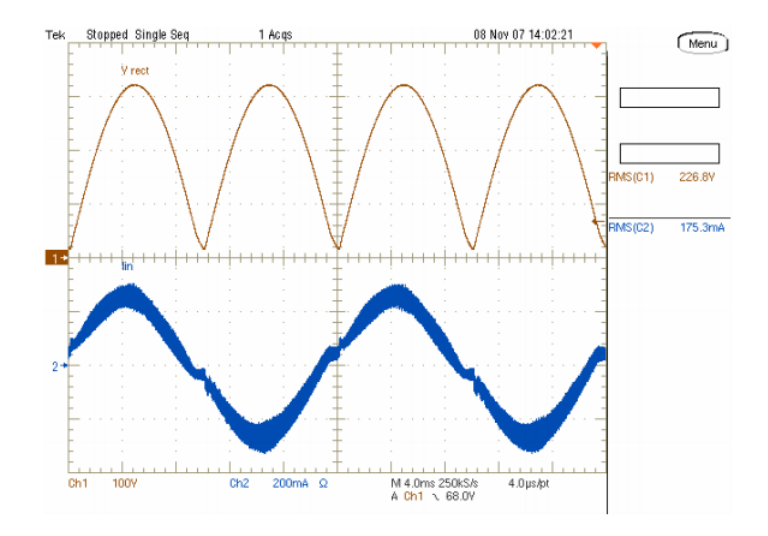

**Figura 33 - Corrente de entrada em 230 Vac-50 Hz - carga de 40 W**

**Fonte: STMicroelectronics (2009, p. 31).**

E com um carga de 20 W como pode ser visto na Figura 34.

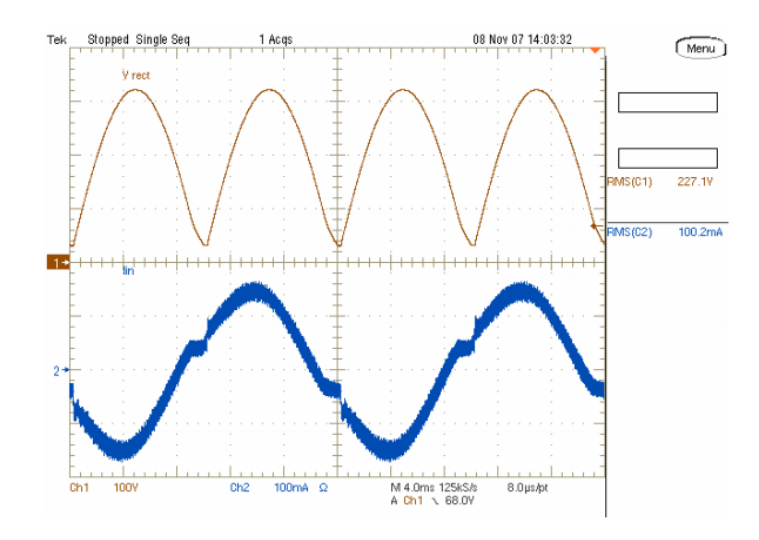

**Figura 34 - Corrente de entrada em 230 Vac-50 Hz - carga de 20 W**

**Fonte: STMicroelectronics (2009, p. 32).**

O formato de onda da tensão e da corrente esperado para plena carga, com alimentação de 100 Vac, pode ser visto na Figura 35:

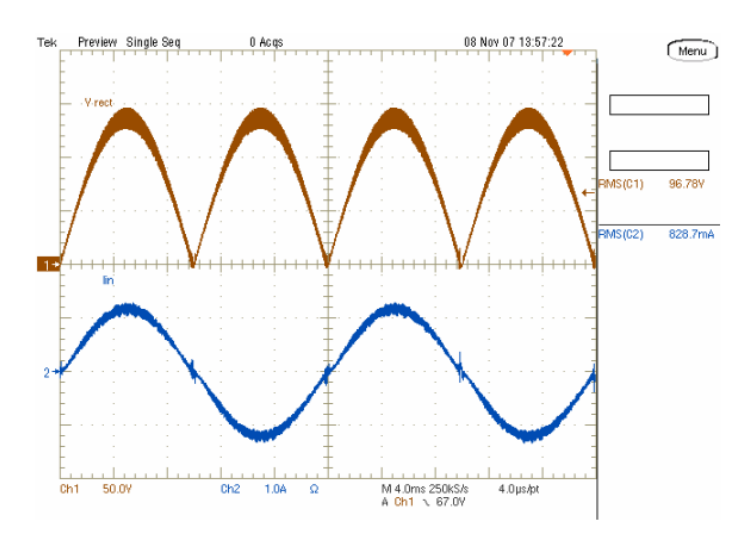

**Figura 35 - Corrente de entrada em 100 Vac-50 Hz - carga de 80 W**

**Fonte: STMicroelectronics (2009, p. 31).**

Assim como na Figura 36 pode se observar com carga de 40 W.

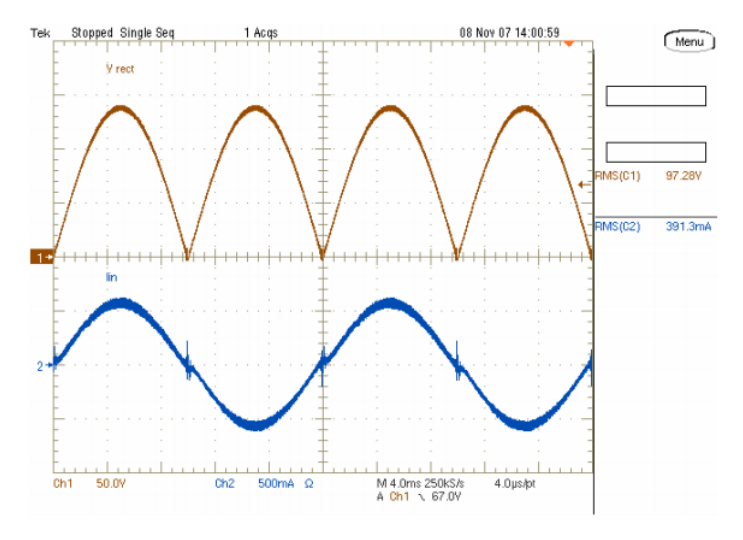

**Figura 36 - Corrente de entrada em 100 Vac-50 Hz - carga de 40 W**

**Fonte - STMicroelectronics (2009, p. 31).**

E na Figura 37 com uma carga de 20 W.

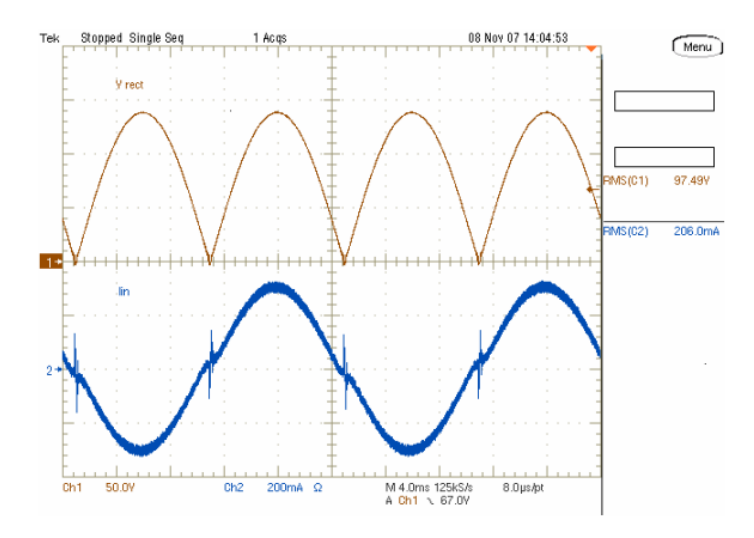

**Figura 37 - Corrente de entrada em 100 Vac-50 Hz - carga de 20 W**

**Fonte: STMicroelectronics (2009, p. 32).**

### **3 METODOLOGIA**

### **3.1 Projeto do conversor** *boost PFC* **com UC3854**

Para iniciar o projeto da placa PFC com o controlador UC3854 foi necessário estabelecer alguns parâmetros base que podem ser vistor na Tabela 1:

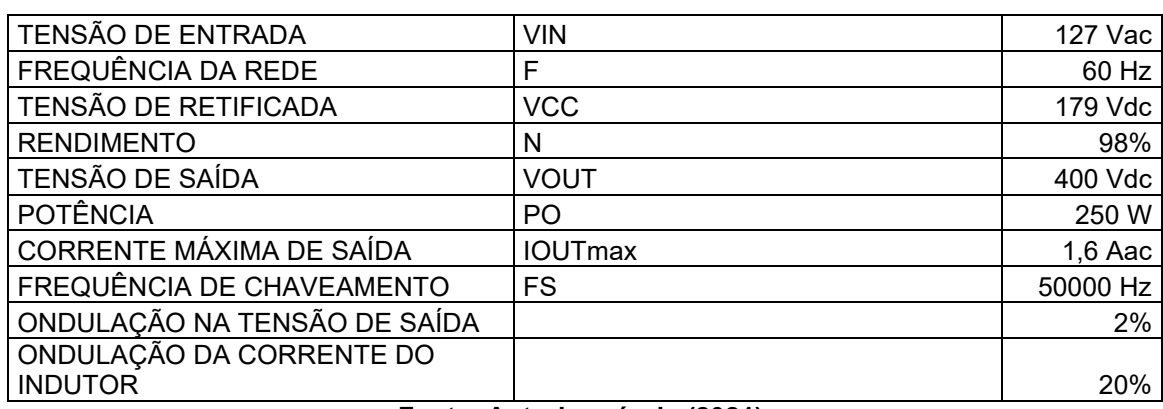

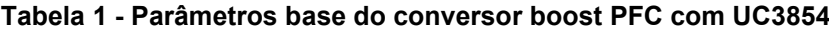

**Fonte: Autoria própria (2021).**

Com esses números é possível iniciar o desenvolvimento da parte de potência do projeto.

3.1.1 Projeto da parte de potência do conversor *boost PFC* com UC3854

A partir dos parâmetros definidos da seção 3.1 pode-se aplicá-los na Equação 34 para calcular a carga do circuito (Barbi, 2015):

$$
R_o = \frac{V_o^2}{P_o}
$$

$$
R_o = \frac{400^2}{250} = 640 \Omega
$$

De forma parecida, também é possível aplicar os valores na Equação 35 para obter o valor máximo de oscilação de corrente no indutor.

$$
\Delta I_{in} = \Delta I_l \cdot I_{in(pico)}
$$

$$
\Delta lin = 0.2.2,748 = 0.557 A
$$

A variável D, responsável pelo ganho do conversor *Boost* é obtida pela Equação 36.

$$
D = \frac{V_o - V_{in\,(pico)}}{V_o}
$$

$$
D = \frac{400 - 179,605}{400} = 0,551
$$

Todos esses parâmetros calculados anteriormente servem para o cálculo da indutância necessária para o indutor do sistema, definido pela Equação 37.

$$
L = \frac{V_{in} \cdot D}{F_s \cdot \Delta I in}
$$

$$
L = \frac{127 \cdot 0.551}{50K \cdot 0.557} = 2.514 \text{ mH}
$$

Último componente a ser calculado na parte de potência do conversor é o capacitor de saída, que pode ser obtido através da Equação 38.

$$
C_o = \frac{Po}{2\pi \cdot 2F_s \cdot V_o \cdot \Delta V}
$$

$$
C_o = \frac{250}{2\pi \cdot 2.60.400 \cdot (0.02.400)} = 103.6 \, \mu F
$$

### 3.1.2 Projeto do compensador de corrente do UC3854

Antes de prosseguir, mais alguns parâmetros foram estabelecidos para o projeto:

**Tabela 2 - Parâmetros base para o compensador de corrente no conversor** *boost* **PFC com UC3854**

| PICO DA CORRENTE DE REFERÊNCIA             | <b>IREF</b>     | 70 µA         |
|--------------------------------------------|-----------------|---------------|
| VALORES DE RMO E RCI                       | RMO E RCI       | 10 k $\Omega$ |
| <b>ZERO</b>                                | Fzero           | 1000          |
| POLO1                                      | FP <sub>1</sub> |               |
| POLO <sub>2</sub>                          | FP <sub>2</sub> | 50000         |
| $E_{\text{an}}$ ta: Autoria neáneia (2024) |                 |               |

**Fonte: Autoria própria (2021).**

Com os parâmetros definidos, é possível calcular o resistor *shunt*, definido pela Equação 39 (Barbi, 2015).

$$
R_{shunt} = \frac{I_{ref} \cdot R_{mo}}{I_{lb}}
$$

$$
R_{shunt} = \frac{70\mu \cdot 10K}{2,784} = 0,251 \Omega
$$

Os outros componentes do regulador de corrente (Rcz, Ccz e Ccp) são calculados pelas Equações 40, 41 e 42 respectivamente.

$$
R_{cz} = R_{ci} \cdot 10^{\frac{G_{fp}}{20}}
$$

$$
R_{cz} = 10K \cdot 10^{\frac{16,155}{20}} = 64,23 k\Omega
$$

$$
C_{cz} = \frac{1}{2\pi \cdot R_{cz} \cdot f_{zero}}
$$

$$
C_{cz} = \frac{1}{2\pi \cdot 64,23k \cdot 1k} = 2,478 \text{ nF}
$$

$$
C_{cp} = \frac{1}{2\pi \cdot R_{cz} \cdot f_s}
$$

$$
C_{cp} = \frac{1}{2\pi \cdot 64,23k \cdot 50K} = 49,55 pF
$$

#### 3.1.3 Projeto do compensador de tensão do UC3854

Para o compensador de tensão é necessário primeiramente calcular o divisor de tensão que será tirado a amostra da tensão de saída. Para esse divisor de tensão é importante se ter em mente as limitações de corrente e tensão aceitas pelas portas lógicas do CI UC3854, tal como também a sua tensão de referência.

Todd (1999) em seu *application note* sugere para conversores *boost* com saídas de 400Vdc o uso de um resistor Rvi de:

$$
R_{vi} = 510\ k\Omega
$$

Tendo como definido Rvi, é possível pela Equação 43 o cálculo de Rvd.

$$
R_{vd} = \frac{R_{vi} \cdot V_{ref}}{V_o - V_{ref}}
$$

$$
R_{vd} = \frac{510k \cdot 7,5}{400 - 7,5} = 9,745 \ k\Omega
$$

Do mesmo modo podemos utilizar a Equação 44 para achar os valores restantes para o filtro do compensador de tensão.

$$
C_{fv} = \frac{\Delta V_o \cdot K_{mv}}{V_a \cdot 2\pi \cdot 2f \cdot R_{vd}}
$$

$$
C_{fv} = \frac{0.02 \cdot 400 \cdot 0.01}{100m \cdot 2\pi \cdot 2 \cdot 60 \cdot 9.745k} = 108.87 nF
$$

### 3.1.4 Projeto do limitador de corrente do UC3854

Para o projeto do limitador de corrente temos um caso parecido com o compensador de tensão, em que é utilizado um divisor de tensão para retirar uma amostra do sinal. Levando em consideração o sinal e as limitações do UC3854 segundo Todd (1999), foi escolhido o valor de Rpk1:

$$
R_{pk1} = 10\ k\Omega
$$

Dessa forma é possível calcular Rpk2 com a Equação 45.

$$
R_{pk2} = \frac{V_{shunt(overload)} \cdot R_{pk1}}{V_{ref}}
$$

$$
R_{pk2} = \frac{1,127 \cdot 10K}{7,5} = 1502,67 \ \Omega
$$

### 3.1.5 Projeto do multiplicador analógico do UC3854

Para o projeto do multiplicado analógico é preciso calcular alguns componentes levando em conta sua função de transferência que pode ser vista na Equação 48. Primeiramente é calculado o resistor Rvac pela Equação 49 (Tood, 1999):

$$
R_{vac} = \frac{V_{in(pico)}}{600\mu}
$$

$$
R_{vac} = \frac{179,60}{600\mu} = 299,341 \ k\Omega
$$

O próximo passo é o cálculo do Feedforward que é representado pelas Equações 48 e 49:

$$
V_{ff} = \frac{V_{in} \cdot 0.9 \cdot R_{ff3}}{R_{ff1} + R_{ff2} + R_{ff3}} = 1.414 V
$$

$$
V_{ff} = \frac{V_{in} \cdot 0.9 \cdot (R_{ff2} + R_{ff3})}{R_{ff1} + R_{ff2} + R_{ff3}} = 7.5 V
$$

Definindo um valor para Rff1:

$$
R_{ff1}=910\ k\Omega
$$

É possível pelas equações anteriores chegar aos valores de Rff2 e Rff3.

$$
R_{ff2} = 91 k\Omega
$$
  

$$
R_{ff3} = 20 k\Omega
$$

Com Rff2 e Rff3 calculado, é possível chegar aos valores de Cff1 e Cff2 pelas Equações 50 e 51:

$$
C_{ff1} = \frac{1}{2\pi \cdot FP \cdot R_{ff2}}
$$
  
\n
$$
C_{ff1} = \frac{1}{2\pi \cdot 18 \cdot 91K} = 97 nF
$$
  
\n
$$
C_{ff2} = \frac{1}{2\pi \cdot FP \cdot R_{ff3}}
$$
  
\n
$$
C_{ff2} = \frac{1}{2\pi \cdot 18 \cdot 20k} = 0.4 \mu F
$$

## 3.1.6 Projeto da frequência de chaveamento do UC3854

A frequência de chaveamento é feita pelo resistor Rset e o capacitor Ct. O resistor Rset é calculado pela Equação 52 segundo Tood (1999):

$$
R_{set} = \frac{3,75}{I_{mo}}
$$

$$
R_{set} = \frac{3,75}{846,67\mu} = 4419,42 \ \Omega
$$

O capacitor Ct é calculada pela Equação 53:

$$
C_t = \frac{1,25}{R_{set} \cdot F_s}
$$

$$
C_t = \frac{1,25}{4419,42 \cdot 50k} = 5,65 \text{ nF}
$$

## 3.1.7 Projeto do circuito do conversor *boost PFC* com UC3854

É possível projetar o circuito como um todo, sendo ele mostrado na Figura 38.

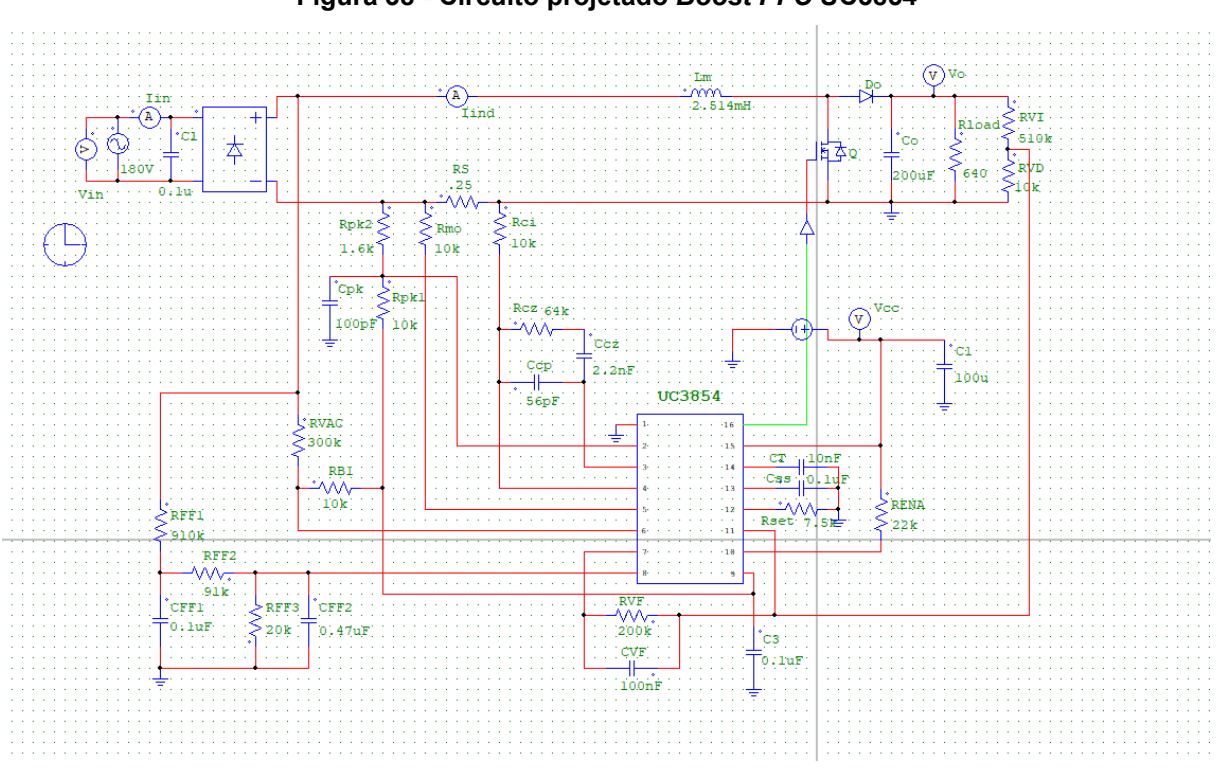

**Figura 38 - Circuito projetado** *Boost PFC* **UC3854**

**Fonte: Autoria própria (2021).**

A Figura 39 mostra a parte de potência do boost PFC projetado.

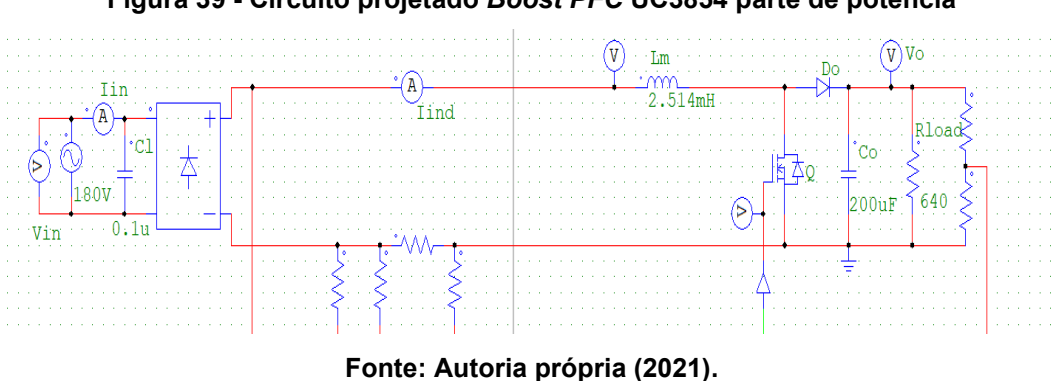

**Figura 39 - Circuito projetado** *Boost PFC* **UC3854 parte de potência**

A Figura 40 mostra o compensador de corrente do *Boost PFC* projetado com UC3854.

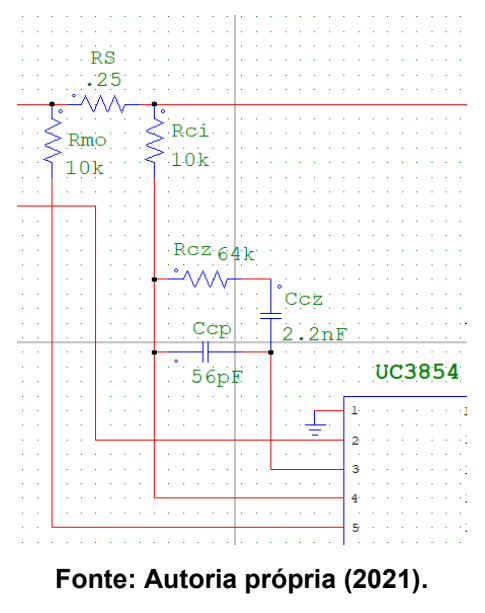

**Figura 40 - Circuito projetado** *Boost PFC* **UC3854 parte do compensador de corrente**

A Figura 41 mostra o compensador de tensão:

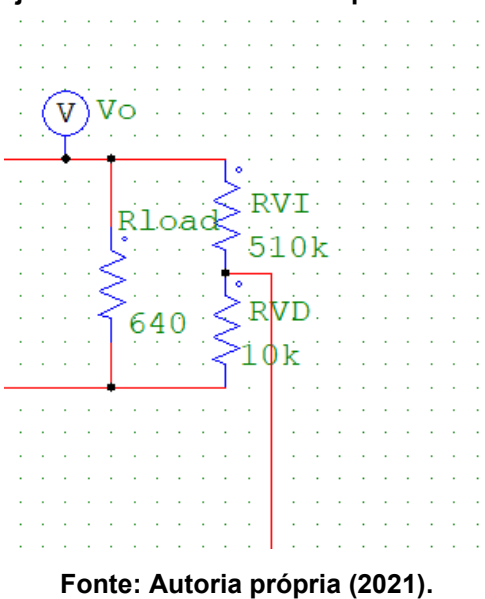

**Figura 41 - Circuito projetado** *Boost PFC* **UC3854 parte do compensador de tensão**

A Figura 42 mostra o resistor RVF e capacitor CVF:

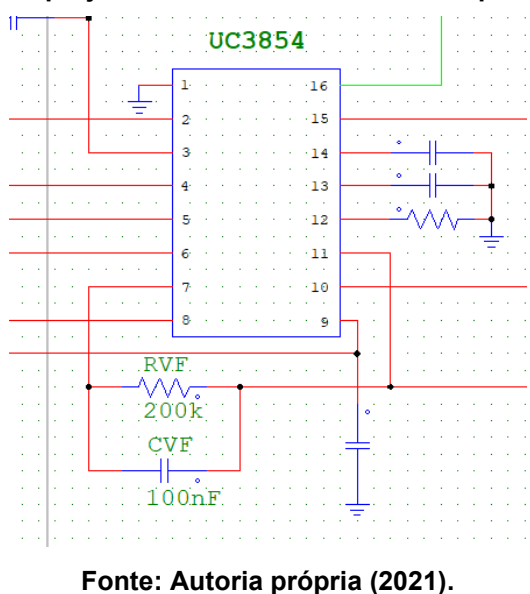

**Figura 42 - Circuito projetado** *Boost PFC* **UC3854 componentes RVF e CVF**

A Figura 43 mostra o limitador e corrente:

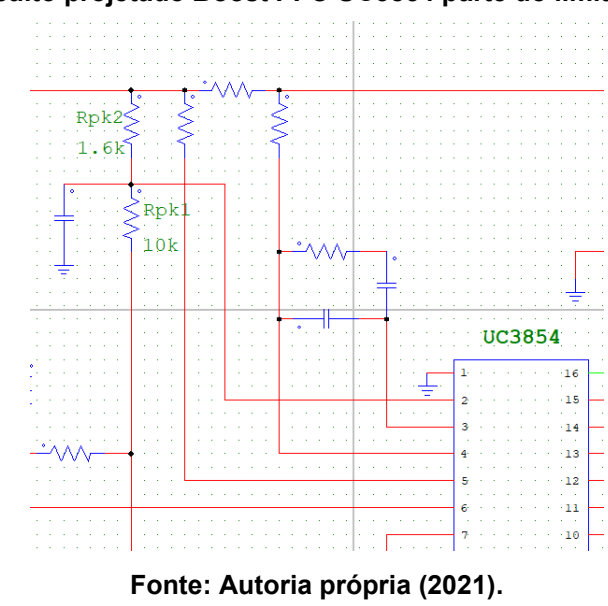

**Figura 43 - Circuito projetado** *Boost PFC* **UC3854 parte do limitador de corrente**

E a Figura 44 mostra o circuito de *feedforward* e o resistor Rvac.

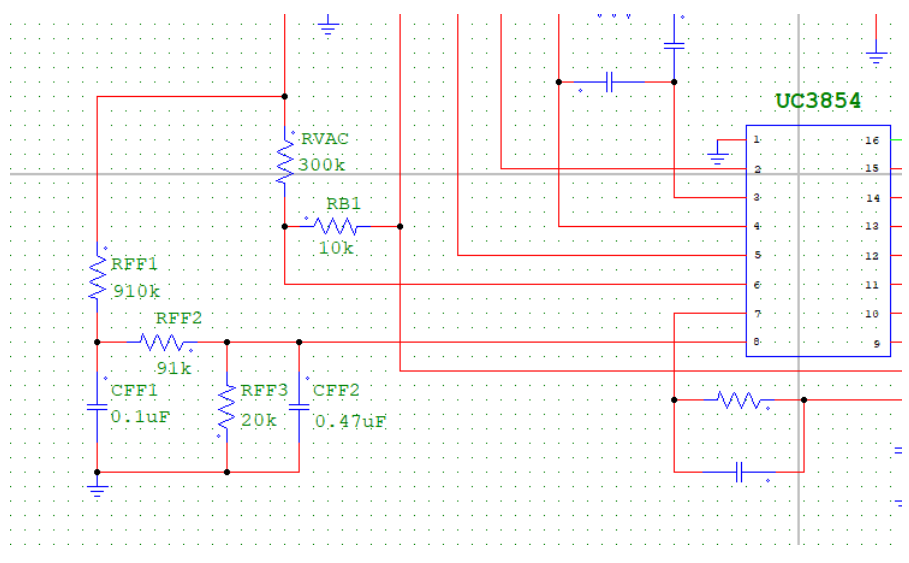

**Figura 44 - Circuito projetado** *Boost PFC* **UC3854 parte do** *feedforward*

**Fonte: Autoria própria (2021).**

### **4 RESULTADOS E DISCUSSÕES**

### **4.1 Resultados da simulação do conversor** *boost PFC* **projetado com UC3854**

Para a simulação definimos um intervalo de tempo de 0,5 segundos a partir da partida do sistema, assim obtendo na Figura 45:

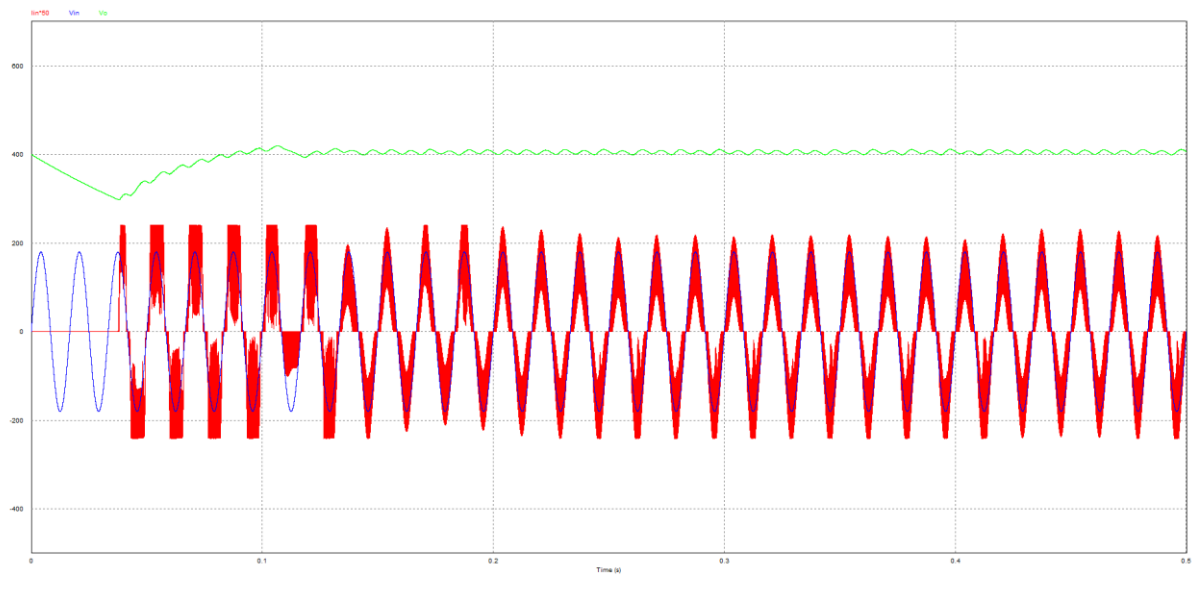

**Figura 45 - Simulação da placa UC3854**

Nesse gráfico é possível observar os três parâmetros básicos para o estudo da placa desenvolvida:

- Tensão de entrada (azul);
- Corrente de entrada (vermelho);
- Tensão de saída (verde);

Desconsiderando a parte inicial da simulação, onde o sistema ainda está em sua parte de transiente, temos a Figura 46 exemplificando o funcionamento do *PFC* com UC3854, nele é possível observar a corrente e tensão de entrada, ambas em fase, assim garantindo um fator de potência elevado, como também o funcionamento do *Boost* que eleva a tensão de saída para 400 Vdc, com um leve *ripple*.

**Fonte: Autoria própria (2021).**

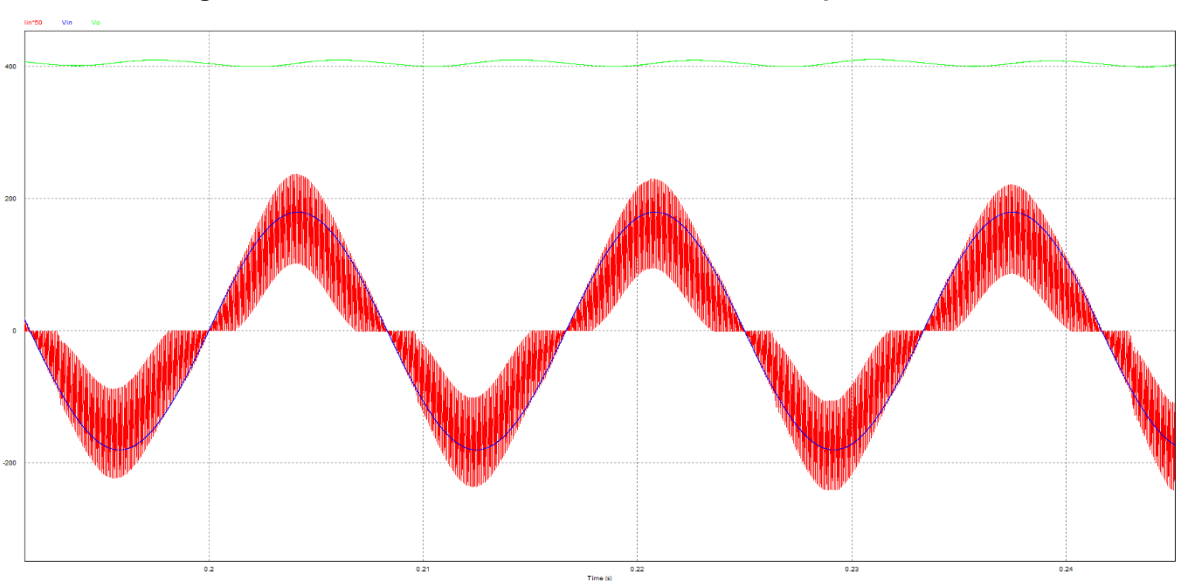

**Figura 46 - Gráfico da simulação tensão x corrente placa UC3854**

**Fonte: Autoria própria (2021).**

Na Figura 47 é possível ver alguns parâmetros importantes do funcionamento do controlador UC3854, como um funcionamento de forma crítica no início e final da senoide, sendo que no topos da senoide os pulsos *PWM* pouco mudam, gerando assim por um período o funcionamento do *boost* de forma contínua.

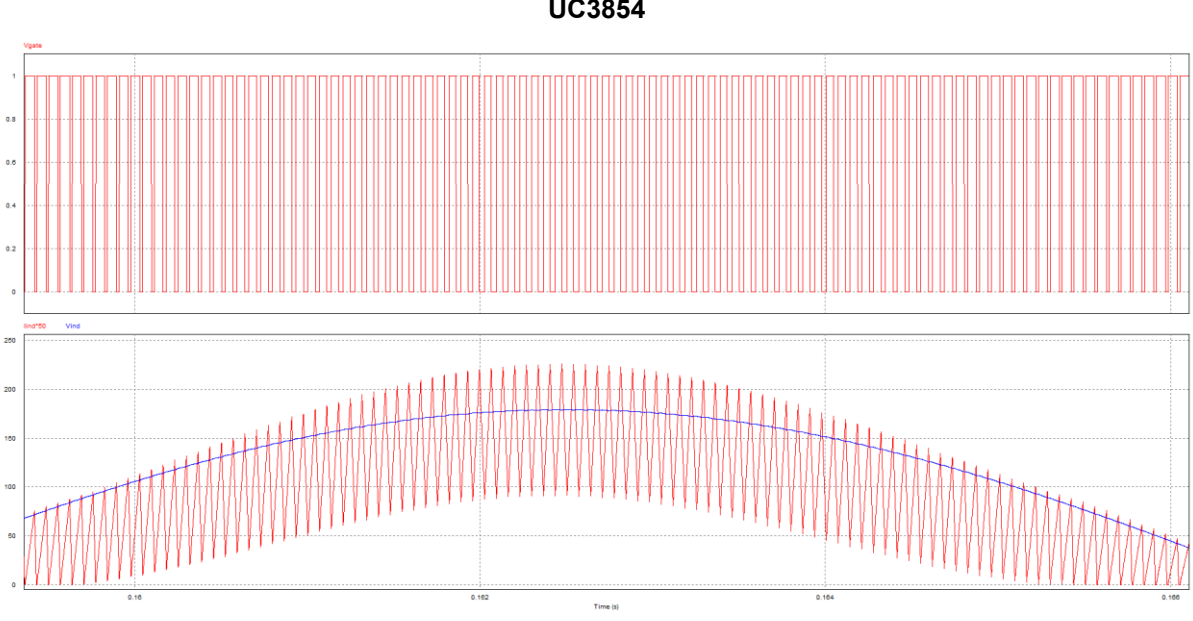

**Figura 47 - Gráfico da simulação do chaveamento em relação a senoide de entrada da placa UC3854**

**Fonte: Autoria própria (2021).**

### 4.1.1 Resultado da FFT da placa projetada com UC3854

Como já foi apresentado pela Equação 20, além da tensão e da corrente, o outro componente fundamental para o cálculo do fator de potência é a interferência de suas DHT, ou distorções harmônicas, para calcular isso é necessário que o sistema possua um filtro para atenuar essas harmônicas.

Para o cálculo da DHT, é necessário analisar a FFT do sinal gerado pela simulação. A FFT pode ser vista na Figura 48, onde é possível observar o sinal de rede em 60 Hz predominante, e os sinais das harmônicas bem atenuados, mostrando o funcionamento do filtro de DHT.

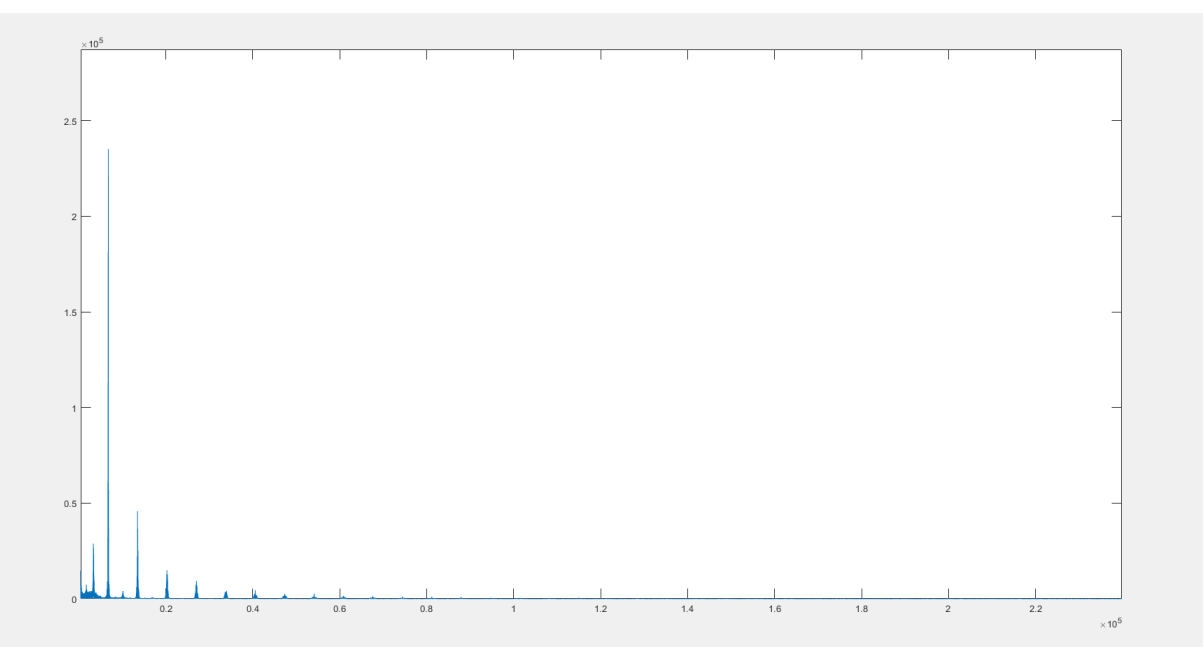

**Figura 48 - FFT da placa UC3854**

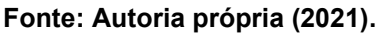

# **4.2 Análise do funcionamento de um conversor boost** *PFC* **comercializado para fins didáticos**

### 4.2.1 Filtro harmônico e FFT

Primeiramente foi testado a parte de filtro de harmônicas do circuito, para isso foi testato o sinal de tensão e a sua respectiva FFT da rede de consessionária local, ligando uma lâmpada fluorecente direto na rede. O resultado pode ser observado na Figura 49.

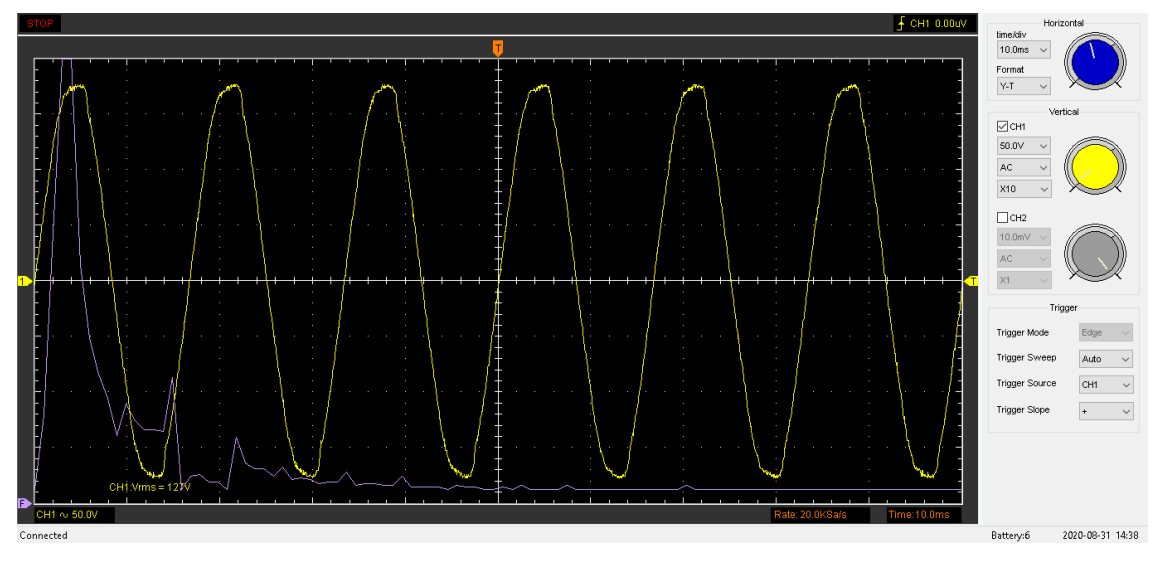

**Figura 49 - FFT e tensão da rede durante teste**

**Fonte: Autoria própria (2021).**

É possível ver que, além da primeira harmônica, representando o sinal em 60 Hz, há também um valor considerável na segunda e terceira harmônica da rede. Esse teste demonstra claramente os "lixos" que são carregados pela rede e gerados por cargas de teor capacitivo e indutivo.

Em sequência a mesma lâmpada teve em seu barramento DC ligado à saída *DC* da placa *PFC*. Medindo a entrada *AC* da placa *PFC* obtiveram-se os resultados que podem ser observados na Figura 50. Nela observamos o mesmo sinal de 60 Hz, porém com suas harmônicas sendo atenuadas.

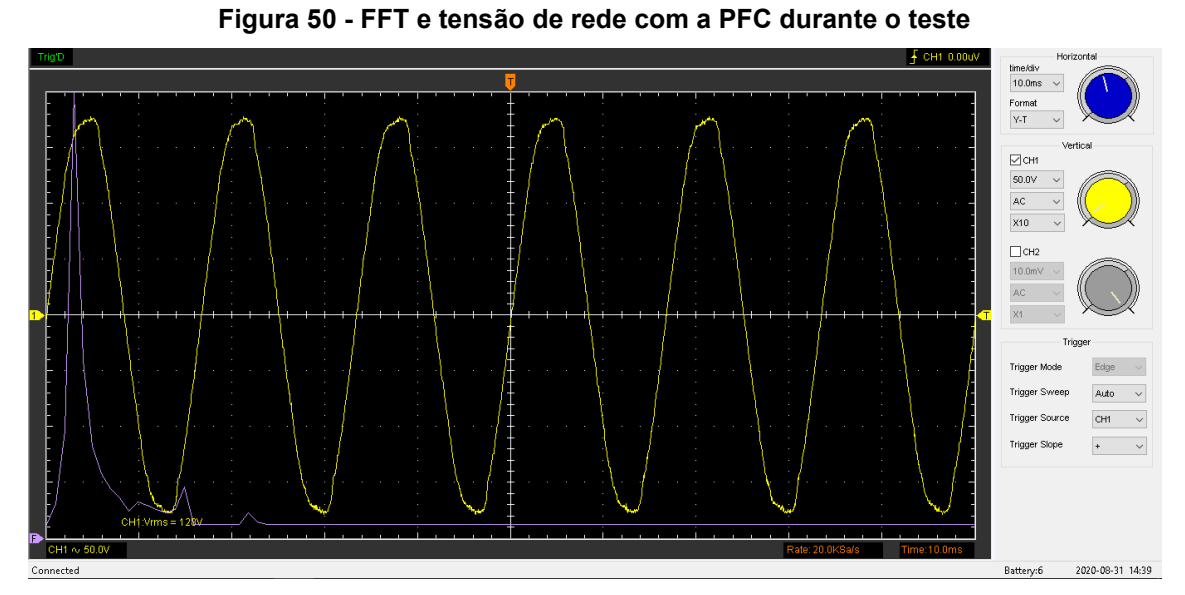

**Fonte - Autoria própria (2021).**

### 4.2.2 Conversor *boost* em modo de condução crítico

Para analisar mais detalhadamente o funcionamento do conversor DC-DC da placa PFC foi necessário uma amostra do barramento positivo após o sinal de entrada passar pela ponte retificadora de diodo, nesse local é possível observar o sinal representado pela Figura 51. Nele observamos uma tensão *RMS* de 176 Vdc, porém com quedas quase que periódicas para 112 Vdc, valor mínimo medido pelo osciloscópio.

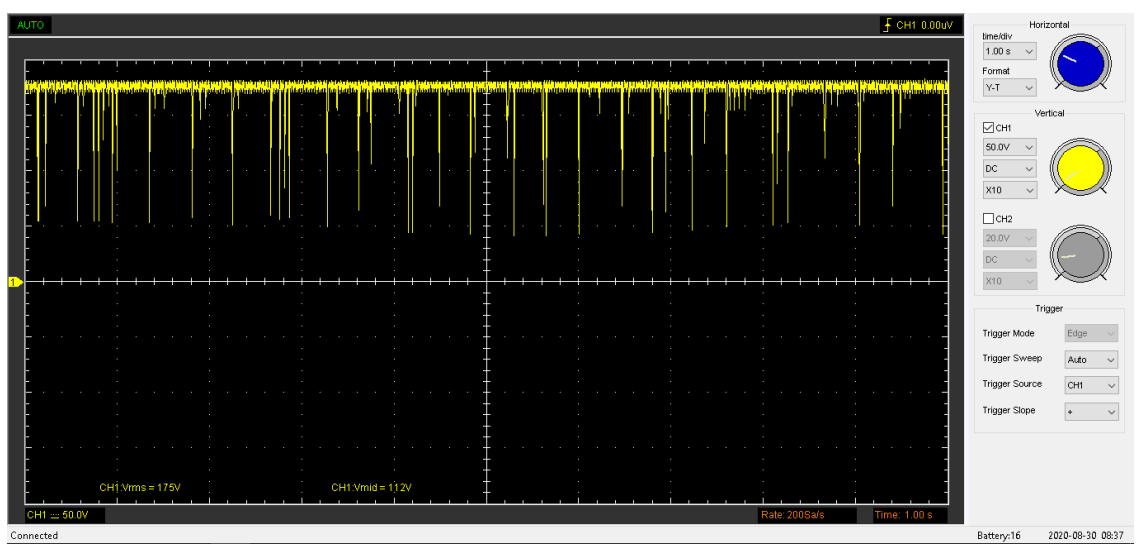

**Figura 51 - Tensão** *DC* **após ponte retificadora**

**Fonte: Autoria própria (2021).**
É possível perceber um sinal já retificado, devido a presença no circuito da ponte retificadora e o capacitor, porém também é apresetado em diversos momentos quedas de tensões. Esse fato é explicado pelo modo em que o transitor chaveia o conversor *boost*, no caso o modo crítico.

Outro ponto importante de análise no circuito *PFC* é a tensão de saída após o Trafo-indutor do circuito *Boost*. Essa tensão é representada pela Figura 52.

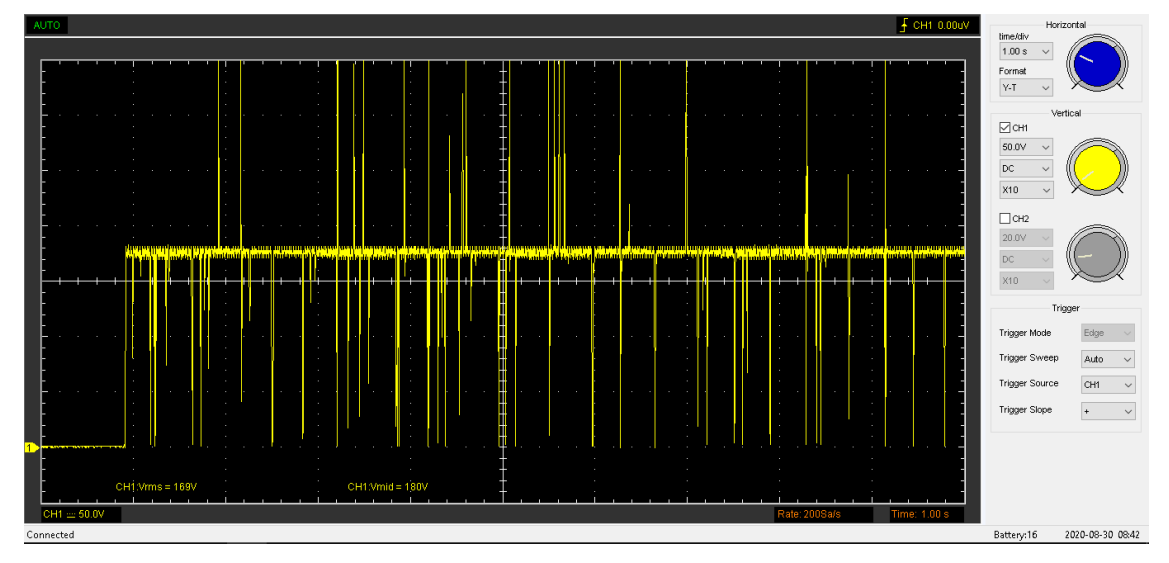

**Figura 52 - Tensão** *DC* **após indutor Boost**

**Fonte: Autoria própria (2021).**

Diferentemente da tensão apresentada na Figura 51, a tensão de saída após o indutor apresenta diversos picos acima da tensão *RMS*, isso demostra o momento de carregamento do indutor.

O carregamento do indutor é controlado pelo MOSFET e pelo controlador L6562A. O controlador L6562A, como dito anteriormente, funciona no modo de condução crítica, sua amostragem do sinal de entrada é produzida pelo secundário do Trafo-indutor do circuito *Boost*, é neste ponto em que a corrente de entrada é medida pelo controlador. Também é possível ver um diodo zener, funcionando como regulador de tensão para alimentação do CI.

Nesse ponto, em que o a corrente do indutor chega a zero, ocorre o o disparo de ativação do MOSFET e consequentemente o induzindo o carregamento do indutor, esse pulso pode ser observado na Figura 53 em azul:

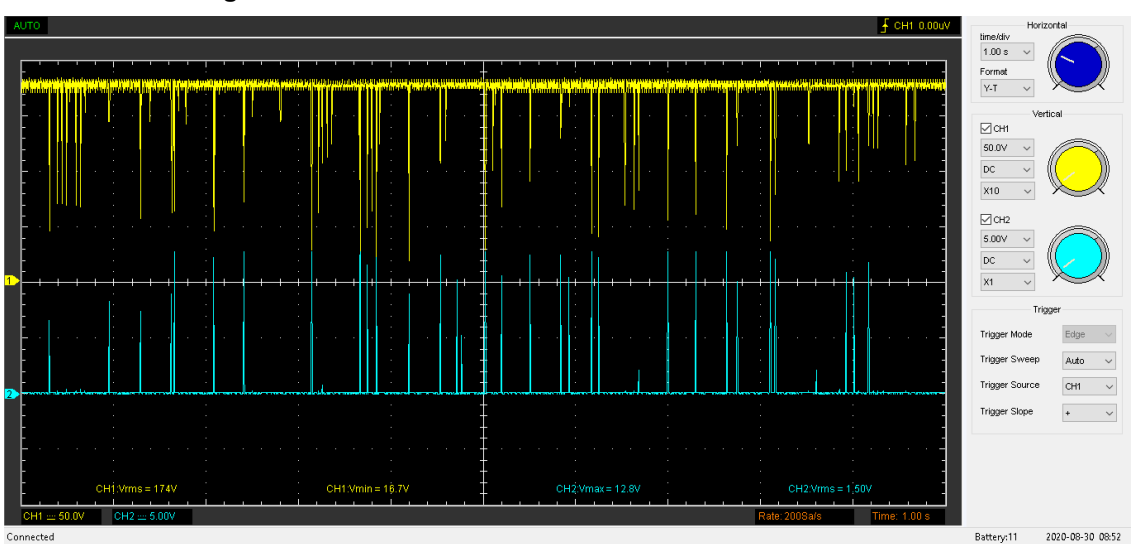

**Figura 53 - Chaveamento do transistor Boost modo crítico**

**Fonte: Autoria própria (2021).**

Na Figura 53 pode-se constatar muitas características importantes da construção do sistema. No canal 1 do osciloscópio, vemos que mesmo a corrente do sinal atigindo o zero, a tensão nunca atinge o zero, certificando que o modo de condução é realmente o crítico e não o descontínuo. Do mesmo modo, o canal 2 representa o pulso de ativação do MOSFET, que é prativamente instantâneo a queda do tensão no indutor, seu pico de tensão é na faixa de 12,8 Vdc, suficiente para abrir o canal de condução do transistor, e que, em sua maior parte, o sistema se apresenta no estado de descarregamento do indutor, sendo apenas acionado por pulsos e não de forma constante.

A tensão de saída do conversor *boost* pode ser observada após o diodo do conversor, nesse ponto o sinal registrado é representado pela linha azul na Figura 54, tendo um valor de 400 Vdc:

**Figura 54 - Tensão de saída**

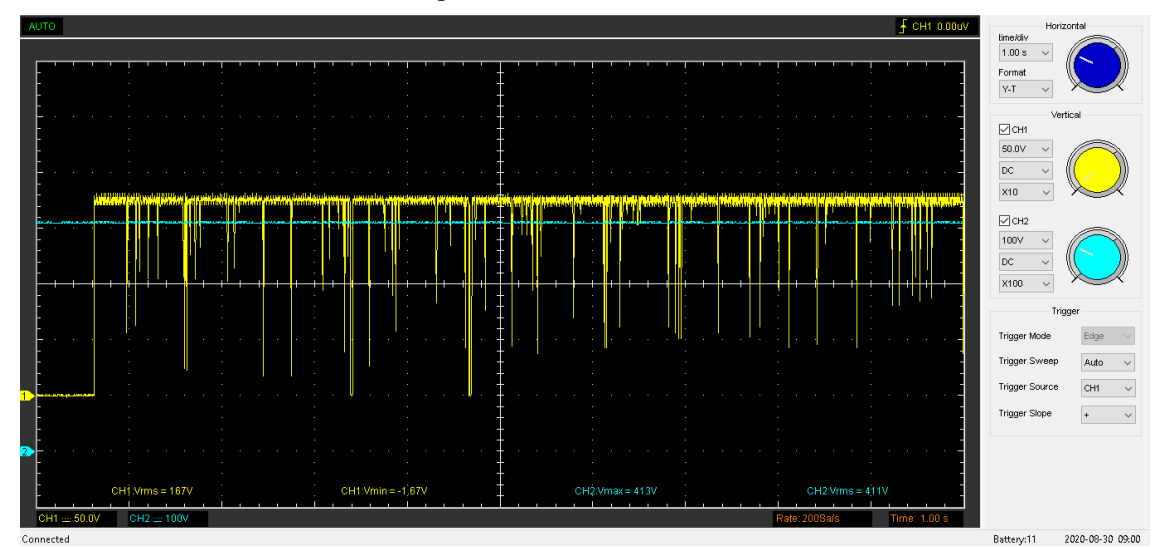

**Fonte: Autoria própria (2021).**

Diferentemente do sinal registrado após a ponte retificadora o sinal registrado é totalmente estável e sua variação em relação ao sinal aplicado na entrada da placa é praticamente desprezível.

## 4.2.3 Análise da tensão de saída

A próxima análise feita foi o quanto a tensão de entrada do sistema poderia afetar diretamento o funcionamento do conversor *Boost* e como isso iria alterar a tensão de saída VDC na placa.

Para essa análise foi escolhido como ponto de partida a tensão de 90 Vac por se tratar de um valor próximo ao mínimo estipulado pelo fabricante. Aumentando a tensão gradativamente até ser atingido 250 Vac, tensão máxima estipulada pelo fabricante. Os resultados obtidos podem ser vistos na Tabela 3.

| <b>TENSÃO DE</b> | <b>TENSÃO DE</b> |
|------------------|------------------|
| ENTRADA          | <b>SAÍDA</b>     |
| 90 Vac           | 400 Vdc          |
| 127 Vac          | 400 Vdc          |
| 220 Vac          | 401 Vdc          |
| 250 Vac          | 401 Vdc          |

**Tabela 3 - Comportamento da tensão de saída com variação da tensão de entrada.**

**Fonte: Autoria própria (2021).**

A Figura 55 mostra o teste em laboratório com tensão de alimentação 127 Vac.

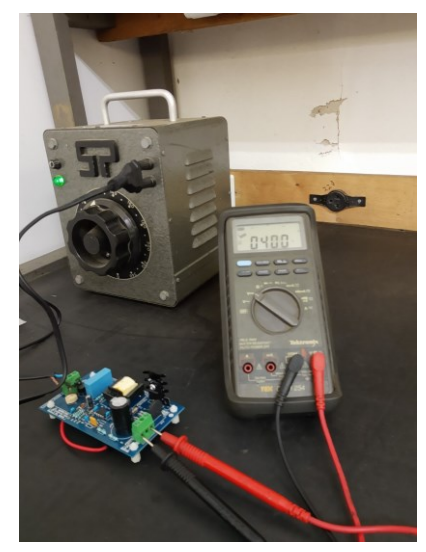

**Figura 55 - Tensão de flutuação em rede 127 Vac**

**Fonte: Autoria própria (2021).**

E a Figura 56 mostra com tensão 220 Vac.

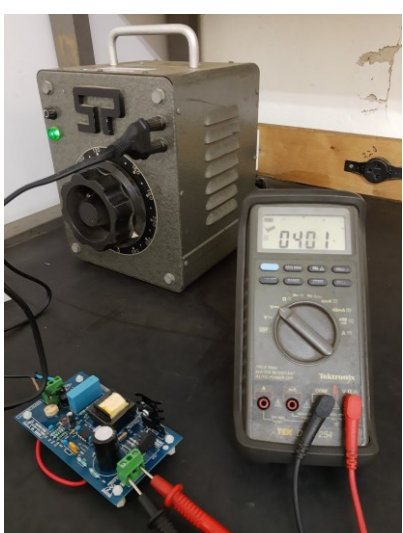

**Figura 56 - Tensão de flutuação em rede 220 Vac**

**Fonte: Autoria própria (2021).**

É notável que o experimento na prática se mostrou ainda mais eficiente do que o apresentado pelo *datasheet* do fabricante, mesmo a tensão de entrada sofrendo um aumento em sua amplitude, registrou um aumento na tensão de saída de 1 Vdc.

4.2.4 Análise da tensão e corrente de entrada

A Figura 57 mostra o teste de análise da tensão e corrente de entrada:

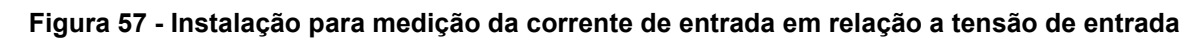

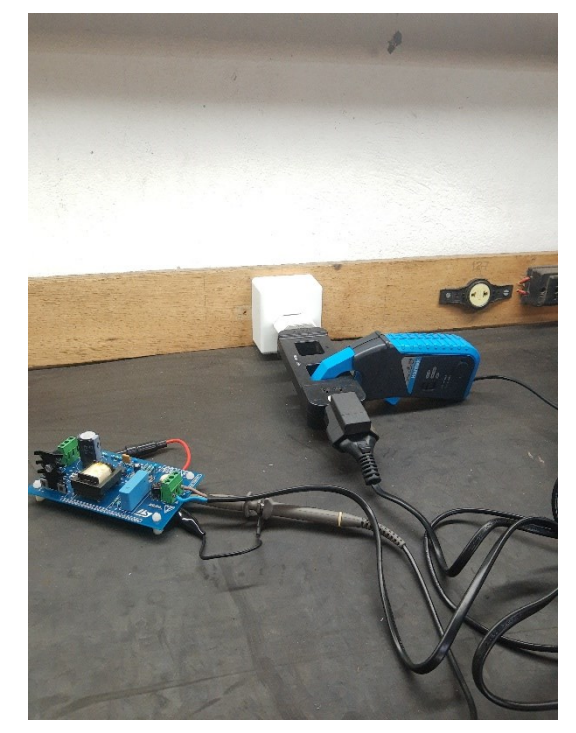

**Fonte: Autoria própria (2021).**

O sinal medido pode ser observado na Figura 58.

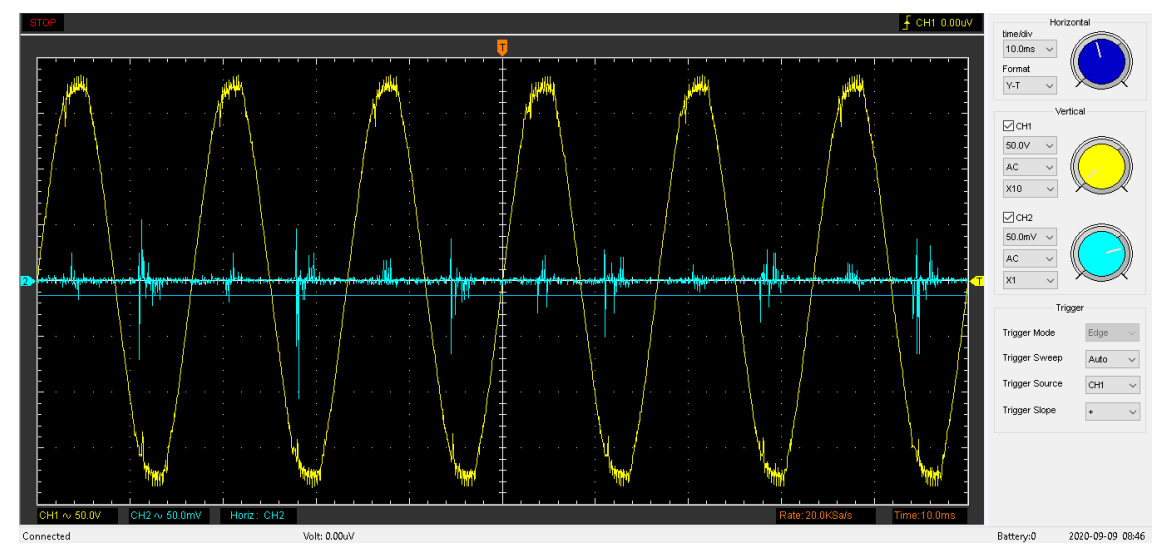

**Figura 58 - Tensão de entrada x corrente de entrada**

**Fonte: Autoria própria (2021).**

## **5 CONCLUSÃO**

Inicialmente foi apresentado a forma mais comum de se representar o cálculo do fator de potência de um sistema. Utilizando o triângulo de potências é sim possível chegar em um valor muito próximo ao valor real, porém como mostrado na seção 2.3, o sinal de tensão é fundamentalmente 60 Hz, entretanto, devido a diversos motivos, temos formações de harmônicas no sistema, que por sua vez também influenciam no cálculo do fator de potência, mostrando que não é possível levar apenas o triângulo de potências como fator decisivo no cálculo. Para isso é necessário entender que o fator de potência pode ser muito afetado pela segunda e terceira harmônica do sinal, tal como também pelo tipo de carga em que é ligado.

As cargas são divididas em cargas resistivas, cargas capacitivas e cargas indutivas. Como apresentadas na Seção 2.1, dependendo do tipo de carga que se apresenta no sistema, temos uma influência na corrente do sistema, tal como no triângulo de potências. Assim é por meio dessa dissipação de energia em cada tipo de carga que se baseia as formas passivas de correção do fator de potência.

No geral, as cargas tem um teor mais indutivo, gerando um atraso no ciclo da corrente em relação ao da tensão. Com isso, é possível ligar paralelamente a carga outra carga, porém com teor capacitivo, gerando um avanço do sinal da corrente, e assim compensando a carga principal. Essa carga secundária é um banco de capacitores.

Embora muito aplicada no setor industrial e em cargas de grande potência, o método passivo de correção não apresenta uma grande tecnologia embarcada, e visto que o valor final da correção não é alto, pois a carga muitas vezes pode variar o seu consumo, o método passivo ainda se destaca pelo baixo custo, porém se mal dimensionado pode gerar custos no consumo de energia, além de não corrigir os problemas das harmônicas geradas na rede.

Outro problema comum, porém de menor escala, são as harmônicas e picos de carregamentos em pontes retificadoras. Analisando o gráfico de tensão e corrente de entrada, como pode ser visto na Figura 12, é possível calcular o fator de poténcia e obtendo um número muito baixo, pois a corrente de entrada não acompanha o sinal da tensão de entrada. O método ativo utilizando um conversor *boost* PFC foi implementado para resolver esse problema, fazendo um sistema entregar mais potência ativa sem necessariamente colocar componentes maiores.

Um fator importante a ser debatido é a escassez de componentes eletrônicos no merdado brasileiro, mesmo já sendo utilizado por algumas décadas, o controlador UC3854 como o mais novo L6562A são pouco comercializados no mercado brasileiro, tornando difícil a fabricação da placa desenvolvida para o UC3854 e sendo necessário a importação de uma placa de testes da fabricante STMicroeletronics para testes do L6562A, visto que em território nacional foi apenas encontrado o componente em encapsulamento de *SMD*.

O projetos em si eram limitados a uma potência baixa, neste caso, limitando e muito sua aplicação sem a necessidade de um segundo conjunto para rebaixar essa tensão. Embora seja mencionado pelo fabricante, muitos dos sistemas de iluminação com alimentação de 400 Vdc ultrapassam a potência de projeto, que de certa maneira é muito baixa, e acabam por abrir os elementos de proteção do próprio sistema, como o fusível 4 A da entrada.

A placa PFC STEVAL-ISA102V2 se mostrou muito eficiente na maioria dos testes feitos, em certos casos até superando gráficos do fabricante, como na atenuação de harmônicas, observadas nas Figuras 27 e 28 e medidos na prática na Figura 50. Sendo um dos principais fatores para se ter um bom fator de potência, porém o teste final da tensão e corrente de entrada se mostrou um tanto inconclusivo, devido ao sinal de corrente do circuito ser uma corrente muito baixa, em torno de 1 Ampére de pico, no caso a ponteira de indução trabalhava em sua configuração mais sensível na escala de 100:1, gerando um sinal muito fraco e que se mostrou difícil de ser notado devido a presença de muito ruído, embora seja possível em alguns momentos observar picos de medição em fase com a tensão de entrada do equipamento, indicando assim um faseamento do sistema.

Por fim é importante reparar no avanço da tecnologia embarcada em ambos os CI de controles das placas abordadas no projeto. Para o CI UC3854, que já tem mais tempo de sua criação, podemos observar um componente com uma pinagem no formato DIP16 sendo todos os seus terminais utilizados como parâmetros para o chaveamento PWM do *Boost*, nele também temos uma chaveamento quase que constante do PWM gerando momentos um sistema Boost que se comporta como condução descontínua durante o ciclo da senoide de entrada como pode ser visto na Figura 47. Para o componente L6562A obtemos um componente DIP8, com apenas oito terminais, mostrando que muito dos componentes que ficavam fora do UC3854 já estão implementados dentro do próprio componente, possibilitando um projeto menor e mais fácil devido ao menor número de componentes. Vale também ressaltar que contrário ao UC3854, o L6562A funciona apenas no modo de condução crítica do *boost*, tendo um controle de corrente mais preciso, isso tudo pode ser observado na Figura 53, devido a queda da tensão do indutor, resultado do momento em que a corrente zera, e o pulso PWM é gerado no exato. Essas vantagens se somam a possibilidade de usar *range* muito maior de tensões de entrada visto que a placa funciona entre as tensões de 80-250 Vac.

## **REFERÊNCIAS**

AGÊNCIA NACIONAL DE ENERGIA ELÉTRICA. **Nota Técnica n° 0083/2012- SRD/ANEEL**. Brasília, 2012.

BARBI, I.; MARTINS, D. **Eletrônica de potência:** conversores CC-CC básicos não isolados. 3. ed. Florianópolis: Ed. do Autor, 2008.

BARBI, I. **Retificadores Monofásicos com Correção Ativa do Fator de Potência Empregando o Conversor** *Boost*. Florianópolis: Universidade Federal de Santa Catarina, 2015.

BOYLESTAD, R. L. **Introdução à Análise de Circuitos**.10. ed. São Paulo: Prentice Hall/Pearson, 2004.

CREDER, H. **Instalações Elétricas**.14. ed. Rio de Janeiro: LTC, 2000.

FLARYS, F. **Eletrotécnica Geral**.1. ed. São Paulo: Editora Manole, 2006.

FENILI, M. P. **Estudo e implementação de um filtro ativo paralelo monofásico de 8kva**. 2007. Dissertação (Mestrado - Pós-Graduação em Engenharia Elétrica) - Universidade Federal de Santa Catarina, Programa de Pós-Graduação em Engenharia Elétrica, Florianópolis, 2007. Disponivel em: https://repositorio.ufsc.br/xmlui/bitstream/handle/123456789/89879/240188.pdf?sequ ence=1&isAllowed=y. Acesso em : 04 setembro 2021.

FILHO, J. M. **Instalações Elétricas Industriais**. 7. ed. Rio de Janeiro: LTC, 2007.

MINISTÉRIO DE MINAS E ENERGIA. **Balanço Energético Nacional 2015:** Ano

base 2014 / Empresa de Pesquisa Energética. Rio de Janeiro: EPE, 2015.

POMILIO, J. A. **Pré-reguladores de Fator de Potência**. Campinas: FEE, 2018.

RIBEIRO, E. R. **Filtros Ativos Série para a Compensaçao Harmônica de Tensão**. 2003. Tese (Doutorado - Pós-Graduação em Engenharia Elétrica) - Universidade Federal de Santa Catarina, , Programa de Pós-Graduação em Engenharia Elétrica, Florianópolis, 2003. Disponivel em :

https://repositorio.ufsc.br/xmlui/bitstream/handle/123456789/85123/194129.pdf?sequ ence=1&isAllowed=y. Acesso em : 04 setembro 2021.

STMicroelectronics. **Solution for designing a transition mode PFC preregulator with the L6562A**. 2009.

STMicroelectronics. **80 W high performance transition mode PFC evaluation board based on L6562A**. 2016.

## TOOD, P.C. **UC3854 Controlled Power Factor Correction Circuit Design.**

Aplication Note AN-U-134. Texas: Texas Instruments Incorporated. 1999.

VILLATE, J. **11- Circuitos de corrente alternada.** Disponível em: https://centrosocialazurva.org/seccao.php?s=pre-escolar. Acesso em: 7 nov. 2021.